## The CTANGLE processor

(Version 4.2)

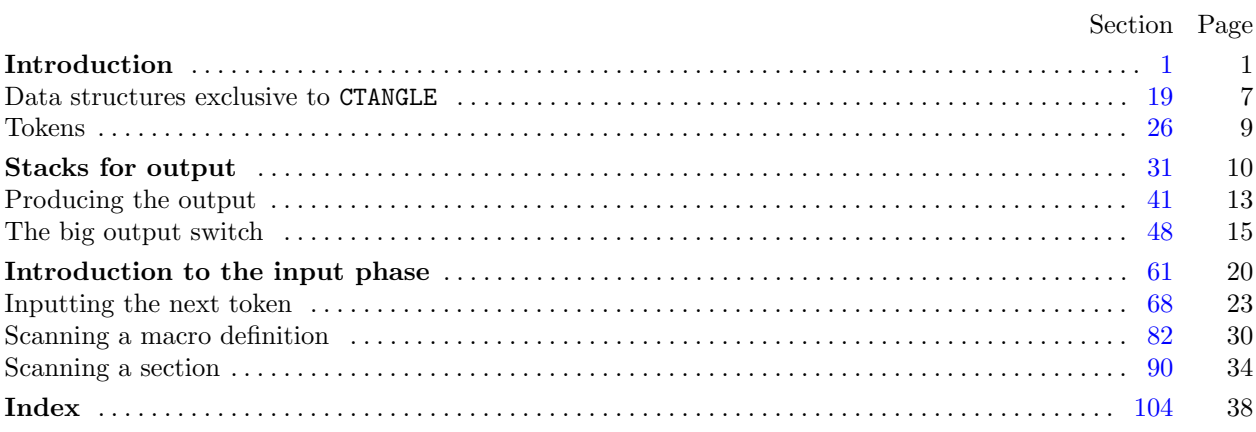

Copyright © 1987, 1990, 1993, 2000 Silvio Levy and Donald E. Knuth

Permission is granted to make and distribute verbatim copies of this document provided that the copyright notice and this permission notice are preserved on all copies.

Permission is granted to copy and distribute modified versions of this document under the conditions for verbatim copying, provided that the entire resulting derived work is given a different name and distributed under the terms of a permission notice identical to this one.

<span id="page-1-0"></span>1. Introduction. This is the CTANGLE program by Silvio Levy and Donald E. Knuth, based on TANGLE by Knuth. We are thankful to Nelson Beebe, Hans-Hermann Bode (to whom the C++ adaptation is due), Klaus Guntermann, Norman Ramsey, Tomas Rokicki, Joachim Schnitter, Joachim Schrod, Lee Wittenberg, and others who have contributed improvements.

The "banner line" defined here should be changed whenever CTANGLE is modified.

 $\# \text{define } \text{ banner } "This \sqcup is \sqcup \text{CTANGLE} \sqcup (\text{Version} \sqcup 4.2)"$ 

```
\langle4\ranglePreprocessor definitions \
Common code for CWEAVE and CTANGLE 3\langle19 \ranglePrivate variables 20\langle Predeclaration of procedures 8 \rangle
```
2. CTANGLE has a fairly straightforward outline. It operates in two phases: First it reads the source file, saving the C code in compressed form; then it shuffles and outputs the code.

Please read the documentation for common, the set of routines common to CTANGLE and CWEAVE, before proceeding further.

```
int main(int ac, char **av)
\{\arg c \leftarrow ac; \arg v \leftarrow av; program \leftarrow21)
  common\_init();
  if (show\text{-}banner) puts (banner); \rightarrow print a "banner line" \triangleleftphase one ( ); \Rightarrow read all the user's text and compress it into tok\_mem \triangleleftphase_{two} : \rightarrow output the contents of the compressed tables \triangleleftreturn wrap\_up(); \Rightarrow and exit gracefully \triangleleft}
```
3. The next few sections contain stuff from the file "common.w" that must be included in both "ctangle.w" and "cweave.w". It appears in file "common.h", which is also included in "common.w" to propagate possible changes from this COMMON interface consistently.

First comes general stuff:

```
#define ctangle false
#define cweave true
\langle Common code for CWEAVE and CTANGLE 3 \rangle \equivtypedef bool boolean;
  trypedef uint8_t eight bits;
  trypedef uint16_t sixteen bits;
  extern boolean program; \triangleright CWEAVE or CTANGLE? \triangleleftextern int phase; \rightarrow which phase are we in? \triangleleftSee also sections 5, 6, 7, 9, 10, 12, 14, and 15.
This code is used in section 1.
```
<span id="page-2-0"></span>4. Interface to the standard C library:

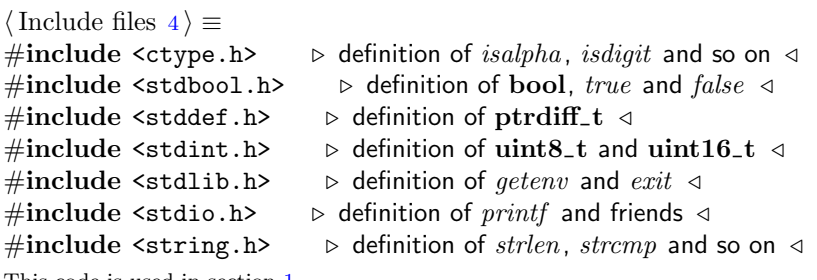

This code is used in section [1](#page-1-0).

5. Code related to the character set:

```
#define and_and \circ4 \rightarrow '&&'; corresponds to MIT's ∧ <
#define lt\_lt \degree 20 \Rightarrow '<<'; corresponds to MIT's \in \triangleleft#define qt\_qt °21 \rightarrow '>>' ; corresponds to MIT's ⊃
#define plus\_plus ^{\circ}13 \rightarrow '++'; corresponds to MIT's \uparrow \lhd#define minus\_minus \circ 1 \rightarrow '--' ; corresponds to MIT's ↓ <
\# \text{define } minus\_at \text{°31} \rightarrow '->' ; corresponds to MIT's → \triangleleft#define non_eq °32 \mapsto '!='; corresponds to MIT's ≠ \triangleleft<br>#define lt_eq °34 \mapsto '<='; corresponds to MIT's \leq \triangleleft#define lt_eq °34 \triangleright '<='; corresponds to MIT's \leq ⊲<br>#define qt_eq °35 \triangleright '>='; corresponds to MIT's \geq <
                                 \triangleright '>='; corresponds to MIT's \geq \triangleleft#define eq\_eq °36 \triangleright '=='; corresponds to MIT's ≡ \triangleleft#define or\_or °37 \rightarrow '||'; corresponds to MIT's v ⊲
#define dot\_dot\_dot ^{\circ}16 \rightarrow '...'; corresponds to MIT's \omega \triangleleft#define colon_colon \degree6 \Rightarrow '::'; corresponds to MIT's \in \triangleleft#define period\_ast \circ 26 \rightarrow '.*'; corresponds to MIT's \circ \circ#define minus_qt_ast ^{\circ}27 \rightarrow '->*'; corresponds to MIT's \frac{1}{2} <
\langle3 \rangle +=
  extern char section_text[]; \triangleright text being sought for \triangleleftextern char *section_text_end; \rightarrow end of section_text <
   extern char *id_first; \Rightarrow where the current identifier begins in the buffer \triangleleftextern char *id_loc; \Rightarrow just after the current identifier in the buffer \triangleleft6. Code related to input routines:
#define xisalpha(c) (isalpha((eight_bits) c) \wedge ((eight_bits) c < °200))
```

```
#define xisdigit(c) (isdigit((\textbf{eight}\text{-}\textbf{bits}) c) \wedge ((\textbf{eight}\text{-}\textbf{bits}) c < ^{\circ}200))#define xisspace(c) (isspace((eight_bits) c) ∧ ((eight_bits) c < °200))
#define xislower(c) (islower ((eight_bits) c) \wedge ((eight_bits) c < ^{\circ}200))
#define risupper(c) (isupper ((eight_bits) c) \wedge ((eight_bits) c < °200))
#define \text{risxdigit}(c) (\text{isxdigit})((eight_bits) c) \land ((eight_bits) c < ^{\circ}200))
\langle3 \rangle +=
  extern char buffer[]; \Rightarrow where each line of input goes \triangleleftextern char *buffer_end; \triangleright end of buffer \triangleleftextern char *loc; \Rightarrow points to the next character to be read from the buffer \triangleleftextern char *limit; \Rightarrow points to the last character in the buffer \triangleleft
```
<span id="page-3-0"></span>7. Code related to file handling: format line  $x \rightarrow \infty$  make line an unreserved word  $\triangleleft$  $\#$ define max-include-depth 10  $\triangleright$  maximum number of source files open simultaneously, not counting the change file  $\triangleleft$  $\#$ define max\_file\_name\_length 1024 #define  $cur_f$ file file  $|include\_depth$   $\triangleright$  current file  $\triangleleft$ #define cur\_file\_name file\_name [include\_depth]  $\triangleright$  current file name  $\triangleleft$ #define cur\_line line [include\_depth]  $\rightarrow$  number of current line in current file  $\triangleleft$ #define web file  $file$   $0 \geq$  main source file  $\triangleleft$ #define web\_file\_name file\_name  $[0] \rightarrow \infty$  main source file name  $\triangleleft$  $\langle$  Common code for CWEAVE and CTANGLE [3](#page-1-0)  $\rangle$  += extern int *include\_depth*;  $\triangleright$  current level of nesting  $\triangleleft$ extern FILE  $*file[]: \Rightarrow$  stack of non-change files  $\triangleleft$ extern FILE \*change\_file;  $\triangleright$  change file  $\triangleleft$ extern char file\_name  $\lfloor |max_{m}$  file\_name\_length  $|; \Rightarrow$  stack of non-change file names  $\triangleleft$ extern char *change\_file\_name*  $[$  :  $\Rightarrow$  name of change file  $\triangleleft$ extern int  $line[$ ;  $\Rightarrow$  number of current line in the stacked files  $\triangleleft$ extern int *change\_line*;  $\Rightarrow$  number of current line in change file  $\triangleleft$ extern int *change\_depth*;  $\Rightarrow$  where  $\&$ y originated during a change  $\triangleleft$ extern boolean *input\_has\_ended*;  $\rightarrow$  if there is no more input  $\triangleleft$ extern boolean *changing*;  $\Rightarrow$  if the current line is from *change-file*  $\triangleleft$ extern boolean web file open;  $\Rightarrow$  if the web file is being read  $\triangleleft$ 

8.  $\langle$  Predeclaration of procedures  $8$  i ≡

extern boolean get line (void);  $\Rightarrow$  inputs the next line  $\triangleleft$ extern void check\_complete (void);  $\Rightarrow$  checks that all changes were picked up  $\triangleleft$ extern void reset input (void);  $\Rightarrow$  initialize to read the web file and change file  $\triangleleft$ See also sections [11](#page-4-0), [13](#page-5-0), [16,](#page-6-0) [30](#page-9-0), [35](#page-11-0), [39,](#page-12-0) [44](#page-13-0), [49,](#page-15-0) [53,](#page-16-0) [65](#page-21-0), [70,](#page-23-0) [84,](#page-30-0) [91](#page-34-0), [99,](#page-36-0) and [101](#page-36-0). This code is used in section [1](#page-1-0).

9. Code related to section numbers:

```
\langle3 \rangle +=
  extern sixteen bits section count: \rightarrow the current section number \triangleleftextern boolean changed_section[]; \Rightarrow is the section changed? \triangleleftextern boolean change pending; \Rightarrow is a decision about change still unclear? \triangleleftextern boolean print\_where; \Rightarrow tells CTANGLE to print line and file info \triangleleft
```
<span id="page-4-0"></span>10. Code related to identifier and section name storage:

```
\# \text{define } length(c) \text{ (size=t)}((c+1)-byte\_start - (c)-\triangleright the length of a name \triangleleft\#\text{define} \ \ print_id(c) \ \ term\_write((c)-byte\_start, length((c))) \qquad \triangleright \ \ print \#define llink link \triangleright left link in binary search tree for section names \triangleleft#define \thetarlink dummy. Rlink \Rightarrow right link in binary search tree for section names \triangleleft\#\text{define root name\_dir}\rightarrow\text{link}\rho the root of the binary search tree for section names \triangleleft\langle3 \rangle +\equivtypedef struct name info {
     char *byte_start; \Rightarrow beginning of the name in byte_mem \triangleleftstruct name info ∗link ;
     union {
        struct name_info *Rlink; \Rightarrow right link in binary search tree for section names \triangleleftchar Ilk; \triangleright used by identifiers in CWEAVE only \triangleleft\} dummy;
     void *equiv_or_xref; \longrightarrow info corresponding to names \triangleleft} name_info; \triangleright contains information about an identifier or section name \trianglelefttypedef name_info *name_pointer; \Rightarrow pointer into array of name_infos \trianglelefttypedef name pointer ∗hash pointer;
  extern char byte\_mem[]; \triangleright characters of names \triangleleftextern char *byte_mem_end; \Rightarrow end of byte_mem \triangleleftextern char *byte_ptr; \triangleright first unused position in byte_mem <
  extern name_info name\_dir[]; \rightarrow information about names \triangleleftextern name_pointer name\_dir\_end; \rightarrow end of name\_dir \triangleleftextern name pointer name\_ptr; \triangleright first unused position in name\_dir \triangleleftextern name_pointer hash[]; \rightarrow heads of hash lists \triangleleftextern hash_pointer hash\_end; \triangleright end of hash \triangleleftextern hash pointer h; \Rightarrow index into hash-head array \triangleleft11. \langle8 \rangle +≡
  extern boolean names match (name pointer, const char *, size_t, eight_bits);
  extern name_pointer id_lookup(const char ∗, const char ∗, char);
     \triangleright looks up a string in the identifier table \triangleleftextern name_pointer section_lookup(char *, char *, boolean); \Rightarrow finds section name \triangleleftextern void init\_node (name_pointer);
  extern void init\_p(name_pointer, eight_bits);
  extern void print\_prefix\_name(name\_pointer);
```
extern void *print\_section\_name* (name\_pointer);

extern void sprint\_section\_name(char ∗, name\_pointer);

## <span id="page-5-0"></span>12. Code related to error handling:

#define *spotless*  $0 \rightarrow history$  value for normal jobs  $\triangleleft$ 

#define harmless\_message 1  $\Rightarrow$  history value when non-serious info was printed  $\triangleleft$ #define  $error_{message}$  2  $\rightarrow$  history value when an error was noted  $\triangleleft$ #define fatal\_message 3  $\rightarrow$  history value when we had to stop prematurely  $\triangleleft$ #define mark harmless { if (history  $\equiv$  spotless) history  $\leftarrow$  harmless\_message; }  $\#\text{define}$  mark\_error history  $\leftarrow$  error\_message #define  $confusion(s)$   $fatal("! \Box This \Box can't \Box happen: \Box", s)$  $\langle$  Common code for CWEAVE and CTANGLE [3](#page-1-0)  $\rangle$  += extern int *history*:  $\triangleright$  indicates how bad this run was  $\triangleleft$ 13.  $\langle$  Predeclaration of procedures [8](#page-3-0)  $\rangle$  +≡ extern int  $wrap\_up$ (void);  $\Rightarrow$  indicate history and exit  $\triangleleft$ extern void  $err\_print$  (const char  $*$ );  $\Rightarrow$  print error message and context  $\triangleleft$ extern void fatal(const char \*, const char \*);  $\triangleright$  issue error message and die  $\triangleleft$ extern void overflow(const char \*);  $\Rightarrow$  succumb because a table has overflowed  $\triangleleft$ 14. Code related to command line arguments: #define  $show{\_}bamer$   $flags['b']$   $\rightarrow$  should the banner line be printed?  $\triangleleft$ #define show progress  $flags [p'] \rightarrow$  should progress reports be printed?  $\triangleleft$ #define  $\;$  show\_stats  $\;$  flags  $['s'] \quad \Rightarrow$  should statistics be printed at end of run?  $\triangleleft$ #define show\_happiness  $flags['h'] \rightarrow$  should lack of errors be announced?  $\triangleleft$ #define  $make\_xrefs$   $flags['x']$   $\rightarrow$  should cross references be output?  $\triangleleft$  $\langle$  Common code for CWEAVE and CTANGLE [3](#page-1-0)  $\rangle$  += extern int argc;  $\Rightarrow$  copy of ac parameter to main  $\triangleleft$ extern char \*\*argv;  $\triangleright$  copy of av parameter to main  $\triangleleft$ extern char *C\_file\_name*  $[$ :  $\triangleright$  name of *C\_file*  $\triangleleft$ extern char  $textrm{ }texthinspace$   $[$   $]$ ;  $\qquad$   $\triangleright$  name of  $textrm{ }textrm{ }the \preceq$ extern char  $idx\_file\_name[]$ ;  $\triangleright$  name of  $idx\_file \triangleleft$ extern char  $scn$ -file\_name[];  $\Rightarrow$  name of  $scn$ -file  $\triangleleft$ extern boolean  $flags[]$ ;  $\rightarrow$  an option for each 7-bit code  $\triangleleft$ 15. Code related to output: #define *update\_terminal*  $\text{fflush}(stdout)$   $\rightarrow$  empty the terminal output buffer  $\triangleleft$  $\#\text{define } new\_\text{line } putchar(\text{'}\n\setminus n')$ #define putxchar putchar  $\# \text{define } term\_write(a, b)$   $\qquad \qquad \text{fflush}(stdout), \text{fwrite}(a, \text{sizeof}(\text{char}), b, stdout)$  $\# \text{define } C\text{-}printf(c, a) \text{ fprintf}(C\text{-}file, c, a)$ #define  $C_p \textit{utc}(c) \textit{putc}(c, C_\textit{file})$   $\Rightarrow$  isn't C wonderfully consistent?  $\triangleleft$  $\langle$  Common code for CWEAVE and CTANGLE [3](#page-1-0)  $\rangle$  += extern FILE \*C\_file;  $\triangleright$  where output of CTANGLE goes ⊲ extern FILE \* $textrm{}$   $\downarrow$   $\downarrow$   $\$ extern FILE \*idx\_file;  $\triangleright$  where index from CWEAVE goes  $\triangleleft$ extern FILE \*scn\_file;  $\Rightarrow$  where list of sections from CWEAVE goes  $\triangleleft$ extern FILE \*active\_file:  $\Rightarrow$  currently active file for CWEAVE output  $\triangleleft$ 

<span id="page-6-0"></span>16. The procedure that gets everything rolling:

```
\langle Predeclaration of procedures 8 \rangle +≡
  extern void common\_init(void);
  extern void print\_stats (void);
```
17. The following parameters were sufficient in the original WEB to handle TEX, so they should be sufficient for most applications of CWEB.

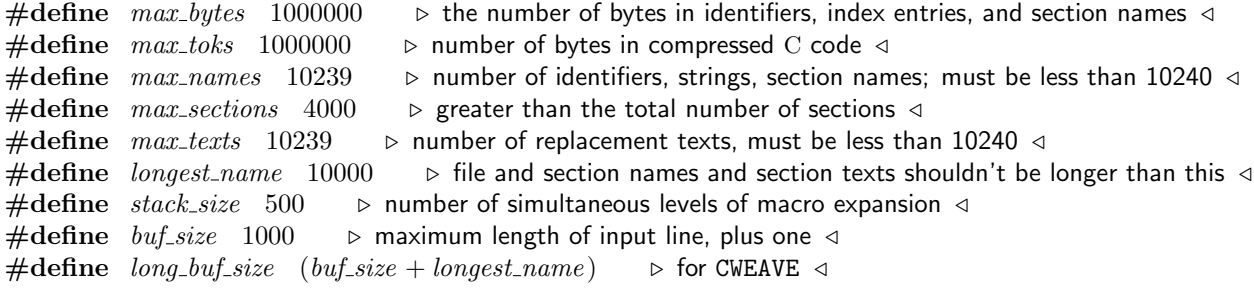

18. End of COMMON interface.

<span id="page-7-0"></span>19. Data structures exclusive to CTANGLE. We've already seen that the  $byte\_mem$  array holds the names of identifiers, strings, and sections; the *tok\_mem* array holds the replacement texts for sections. Allocation is sequential, since things are deleted only during Phase II, and only in a last-in-first-out manner.

A text variable is a structure containing a pointer into tok\_mem, which tells where the corresponding text starts, and an integer text link, which, as we shall see later, is used to connect pieces of text that have the same name. All the texts are stored in the array  $text{int}$ , and we use a text-pointer variable to refer to them.

The first position of tok\_mem that is unoccupied by replacement text is called tok\_ptr, and the first unused location of text info is called text ptr. Thus we usually have the identity text ptr  $-tok\_start \equiv tok\_ptr$ .

```
\langle Typedef declarations 19 \rangle \equivtypedef struct {
     eight_bits *tok_start; \Rightarrow pointer into tok_mem <
     sixteen_bits texttext{.} \triangleright relates replacement texts \triangleleft\} text:
  typedef text ∗text pointer;
```
See also section [31](#page-10-0).

This code is used in section [1](#page-1-0).

```
20. \langle Private variables 20 \rangle \equiv
```

```
static text text info \left[ \max \text{-}tets \right];
static text_pointer text\_info\_end \leftarrow text\_info + max\_text\_1;static text pointer text_{ext\_ptr}; \Rightarrow first unused position in text_{ext\_info} \triangleleftstatic eight bits tok\_mem [max\_toks];
static eight_bits *tok_mem_end \leftarrow tok_mem + max_toks - 1;
static eight_bits *tok\_ptr; \Rightarrow first unused position in tok\_mem \triangleleft
```
See also sections [26](#page-9-0), [32](#page-10-0), [37,](#page-11-0) [42](#page-13-0), [45](#page-13-0), [52,](#page-16-0) [57](#page-18-0), [62,](#page-20-0) [66,](#page-21-0) [68](#page-23-0), and [82](#page-30-0).

This code is used in section [1](#page-1-0).

```
21. \langle Set initial values 21 \rangle \equiv
```

```
text\_info\rightarrow tok\_start \leftarrow tok\_ptr \leftarrow tok\_mem; \text{ } text\_ptr \leftarrow text\_info + 1; \text{ } text\_ptr \rightarrow tok\_start \leftarrow tok\_mem;\triangleright this makes replacement text 0 of length zero \triangleleft
```
See also sections 23, [27](#page-9-0), [46,](#page-14-0) [58](#page-18-0), [63](#page-20-0), and [78](#page-28-0). This code is used in section [2](#page-1-0).

**22.** If p is a pointer to a section name,  $p$ -equiv is a pointer to its replacement text, an element of the array text info.

#define *equiv equiv\_or\_xref*  $\rightarrow$  info corresponding to names  $\triangleleft$ 

23. (Set initial values  $21$ ) +≡  $init-node(name\_dir);$  b the undefined section has no replacement text  $\triangleleft$ 

24. Here's the procedure that decides whether a name of length l starting at position first equals the identifier pointed to by p:

```
boolean names_match(name_pointer p, \Rightarrow points to the proposed match \triangleleftconst char *first, \Rightarrow position of first character of string \triangleleftsize_t l, \Rightarrow length of identifier \trianglelefteight_bits t) \triangleright not used by TANGLE \triangleleft\{ (void) t;
   if (lenqth(p) \neq l) return false;
   return \neg \textit{strncmp}(\textit{first}, p\neg \textit{byte\_start}, l);}
```
<span id="page-8-0"></span>25. The common lookup routine refers to separate routines  $init-node$  and  $init.p$  when the data structure grows. Actually  $init\_p$  is called only by CWEAVE, but we need to declare a dummy version so that the loader won't complain of its absence.

```
void init\_node (name_pointer node){
   node \rightarrow equiv \leftarrow (\text{void } *) \text{ text}\_info;}
void init\_p(name_pointer p, eight_bits t)
\{ (void) p; (void) t; }
```
<span id="page-9-0"></span>**26.** Tokens. Replacement texts, which represent C code in a compressed format, appear in tok\_mem as mentioned above. The codes in these texts are called 'tokens'; some tokens occupy two consecutive eight-bit byte positions, and the others take just one byte.

If p points to a replacement text,  $p$ -tok-start is the tok-mem position of the first eight-bit code of that text. If  $p$ -text link  $\equiv 0$ , this is the replacement text for a macro, otherwise it is the replacement text for a section. In the latter case  $p$ -text link is either equal to section flag, which means that there is no further text for this section, or *p~text link* points to a continuation of this replacement text; such links are created when several sections have C texts with the same name, and they also tie together all the C texts of unnamed sections. The replacement text pointer for the first unnamed section appears in  $text\_int \rightarrow text\_link$ , and the most recent such pointer is *last\_unnamed*.

#define section flag max\_texts  $\Rightarrow$  final text\_link in section replacement texts  $\triangleleft$ 

 $\langle$  Private variables [20](#page-7-0)  $\rangle$  +≡

static text pointer last unnamed:  $\Rightarrow$  most recent replacement text of unnamed section  $\triangleleft$ 

27. (Set initial values  $21$ ) +≡  $last\_unnamed \leftarrow text\_info; text\_info \rightarrow text\_link \leftarrow macro;$ 

28. If the first byte of a token is less than  $\degree 200$ , the token occupies a single byte. Otherwise we make a sixteen-bit token by combining two consecutive bytes a and b. If °200  $\le a <$  °250, then  $(a - \circ 200) \times 2^8 + b$ points to an identifier; if °250  $\le a <$  °320, then  $(a - {}^{\circ}250) \times 2^8 + b$  points to a section name (or, if it has the special value *output defs flag*, to the area where the preprocessor definitions are stored); and if <sup>•</sup>320  $\le a <$ °400, then  $(a -$ °320)  $\times 2^8 + b$  is the number of the section in which the current replacement text appears.

Codes less than <sup>°200</sup> are 7-bit **char** codes that represent themselves. Some of the 7-bit codes will not be present, however, so we can use them for special purposes. The following symbolic names are used:

join denotes the concatenation of adjacent items with no space or line breaks allowed between them (the @& operation of CWEB).

string denotes the beginning or end of a string, verbatim construction or numerical constant.

#define  $string \degree 2$   $\Rightarrow$  takes the place of extended ASCII  $\alpha \triangleleft$  $\# \text{define } join \text{ } \degree 177$   $\Rightarrow$  takes the place of ASCII delete  $\triangleleft$  $\# \text{define} \quad output\_defs\_flag \quad (2 * \degree 24000 - 1)$ 

**29.** The following procedure is used to enter a two-byte value into  $tok_{mem}$  when a replacement text is being generated.

```
static void store_two_bytes(sixteen_bits x)
\{if (tok\_ptr + 2 > tok\_mem\_end) overflow ("token");
   *tok\_ptr + \leftarrow x \gg 8; b store high byte \triangleleft*tok\_ptr + \leftarrow x \& ^{\circ}377; \Rightarrow store low byte \triangleleft}
```
30. (Predeclaration of procedures  $8$ ) +≡ static void store two bytes (sixteen bits);

<span id="page-10-0"></span>31. Stacks for output. The output process uses a stack to keep track of what is going on at different "levels" as the sections are being written out. Entries on this stack have five parts:

 $end$ -field is the tok-mem location where the replacement text of a particular level will end; byte field is the tok mem location from which the next token on a particular level will be read; name field points to the name corresponding to a particular level; repl field points to the replacement text currently being read at a particular level; section field is the section number, or zero if this is a macro.

The current values of these five quantities are referred to quite frequently, so they are stored in a separate place instead of in the *stack* array. We call the current values *cur-end*, *cur-byte*, *cur-name*, *cur-repl*, and cur section.

The global variable stack ptr tells how many levels of output are currently in progress. The end of all output occurs when the stack is empty, i.e., when  $stack\_ptr \equiv stack$ .

 $\langle$  Typedef declarations [19](#page-7-0)  $\rangle$  +≡

typedef struct { eight\_bits \*end\_field;  $\triangleright$  ending location of replacement text  $\triangleleft$ 

eight\_bits \*byte\_field;  $\Rightarrow$  present location within replacement text  $\triangleleft$ name pointer  $name_{field}$ ;  $\rightarrow byte_{start}$  index for text being output  $\triangleleft$ text\_pointer repl\_field;  $\Rightarrow$  tok\_start index for text being output  $\triangleleft$ sixteen bits section field;  $\Rightarrow$  section number or zero if not a section  $\triangleleft$ } output state; typedef output state ∗stack pointer;

```
32. #define cur_end cur_state.end_field \rightarrow current ending location in tok_mem \triangleleft#define cur_byte cur_state byte_field \rightarrow location of next output byte in tok_mem \triangleleft#define cur_name cur_state.name_field \rightarrow pointer to current name being expanded \triangleleft#define cur\_repl\_cur\_state.repl\_field \Rightarrow pointer to current replacement text \triangleleft#define cur_section cur_state.section_field \rightarrow current section number being expanded \triangleleft\langle20 \rangle +≡
  static output state cur state; \triangleright cur end, cur byte, cur name, cur repl, and cur section \triangleleftstatic output_state stack[stack_size + 1]; \rightarrow info for non-current levels \triangleleftstatic stack_pointer stack\_end \leftarrow stack + stack\_size; \rightarrow end of stack \triangleleftstatic stack pointer stack\_ptr; \rightarrow first unused location in the output state stack \triangleleft
```
33. To get the output process started, we will perform the following initialization steps. We may assume that text info-text link is nonzero, since it points to the C text in the first unnamed section that generates code; if there are no such sections, there is nothing to output, and an error message will have been generated before we do any of the initialization.

 $\langle$  Initialize the output stacks 33  $\rangle \equiv$ 

 $stack\_ptr \leftarrow stack + 1; \ cur_name \leftarrow name\_dir; \ cur\_repl \leftarrow text\_info \rightarrow text\_link + text\_info;$  $cur\_byte \leftarrow cur\_repl \rightarrow tok\_start; \quad cur\_end \leftarrow (cur\_repl + 1) \rightarrow tok\_start; \quad cur\_section \leftarrow 0;$ This code is used in section [48.](#page-15-0)

<span id="page-11-0"></span>**34.** When the replacement text for name  $p$  is to be inserted into the output, the following subroutine is called to save the old level of output and get the new one going.

We assume that the C compiler can copy structures.

```
static void push\_level \triangleright suspends the current level \triangleleftname pointer p{
      if (state\_ptr \equiv stack\_end) overflow("stack");
      *stack\_ptr \leftarrow cur\_state; stack\_ptr +;
      if (p \neq \Lambda) { \Rightarrow p \equiv \Lambda means we are in output defs \triangleleftcur_name \leftarrow p; \quad cur\_repl \leftarrow (text\_pointer) \quad p\text{-}equiv; \quad cur\_byte \leftarrow cur\_repl\text{-}tok\_start;cur\_end \leftarrow (cur\_repl + 1) \rightarrow tok\_start; cur\_section \leftarrow 0;}
   }
35. \langle8 \rangle +≡
```
static void  $push\_level(name\_pointer);$ static void *pop\_level*(boolean);

**36.** When we come to the end of a replacement text, the *pop-level* subroutine does the right thing: It either moves to the continuation of this replacement text or returns the state to the most recently stacked level.

```
static void pop-level( \Rightarrow do this when cur-byte reaches cur-end \triangleleftboolean flag \Rightarrow flag \equiv false means we are in output_defs \triangleleft{
   if (flag \wedge cur\_repl-text\_link < section\_flag) { \Rightarrow link to a continuation ⊲
      cur\_repl \leftarrow cur\_repl \rightarrow text\_link + text\_info;\triangleright stay on the same level \triangleleftcur\_byte \leftarrow cur\_repl \rightarrow tok\_start; \quad cur\_end \leftarrow (cur\_repl + 1) \rightarrow tok\_start; \quad \textbf{return};}
   stack_ptr --; \triangleright go down to the previous level \triangleleftif (stack\_ptr > stack) cur_state \leftarrow *stack_ptr;
}
```
**37.** The heart of the output procedure is the function get<sub>-</sub>*output*, which produces the next token of output and sends it on to the lower-level function *out\_char*. The main purpose of get\_output is to handle the necessary stacking and unstacking. It sends the value *section\_number* if the next output begins or ends the replacement text of some section, in which case  $cur_val$  is that section's number (if beginning) or the negative of that value (if ending). (A section number of 0 indicates not the beginning or ending of a section, but a  $\#$ line command.) And it sends the value *identifier* if the next output is an identifier, in which case cur val points to that identifier name.

```
#define section_number \degree 201 b code returned by get_output for section numbers \triangleleft#define identifier ^{\circ}202 \Rightarrow code returned by get_output for identifiers \triangleleft\langle20 \rangle +≡
  static int cur\_val; \rightarrow additional information corresponding to output token \triangleleft
```

```
38. If get_output finds that no more output remains, it returns with stack_ptr \equiv stack.
```

```
static void get_output(void) \Rightarrow sends next token to out_char \triangleleft{
  sixteen_bits a; \Rightarrow value of current byte \triangleleftrestart:
  if (state\_ptr \equiv stack) return;
   \mathbf{if} (cur_byte \equiv \text{cur\_end}) {
      cur\_val \leftarrow –((int) cur\_section); \rightarrow cast needed because of sign extension \triangleleftpop\_level(true);if (cur\_val \equiv 0) goto restart;
      out_{\text{-}char}(\text{section\_number}); return;
   }
   a \leftarrow *cur_bute + \cdot;if (out\_state \equiv verbatim \land a \neq string \land a \neq constant \land a \neq ' \nightharpoonup C.put(a);\rhd a high-bit character can occur in a string \triangleleftelse if (a < \frac{°200}{ } out_char(a); \Rightarrow one-byte token \triangleleftelse {
      a \leftarrow (a - \degree 200) * \degree 400 + *cur\_byte + +;switch (a/°24000) {
                                            °24000 \equiv (°250 − °200) * °400 <
      case 0: cur\_val \leftarrow a; out\_char(identifier); break;
      case 1:
         if (a \equiv output\_defs\_flag) output_defs();
         else \langle Expand section a - \frac{0.24000}{0.5000}, goto restart 40 is
         break;
      default: cur\_val \leftarrow a - ^{\circ}50000;
         if (cur\_val > 0) cur_section \leftarrow cur\_val;out\_char (section_number);
      }
   }
}
```
**39.**  $\langle$  Predeclaration of procedures  $8 \rangle + \equiv$  $8 \rangle + \equiv$  **static void** get\_output(**void**);

40. The user may have forgotten to give any C text for a section name, or the C text may have been associated with a different name by mistake.

```
\langle Expand section a − °24000, goto restart 40\rangle ≡
  {
     a = \degree 24000;
     if ((a + name\_dir) \rightarrow equiv \neq (void *) text\_info) push\_level(a + name\_dir);else if (a \neq 0) {
        fputs("n!<sub>u</sub>Not<sub>u</sub>present: <sub>u</sub>'s", stdout); print-section_name(a + name-dir); err-print(">");}
     goto restart;
  }
```
This code is used in section 38.

<span id="page-13-0"></span>41. Producing the output. The *get-output* routine above handles most of the complexity of output generation, but there are two further considerations that have a nontrivial effect on CTANGLE's algorithms.

42. First, we want to make sure that the output has spaces and line breaks in the right places (e.g., not in the middle of a string or a constant or an identifier, not at a '@&' position where quantities are being joined together, and certainly after an = because the C compiler thinks =− is ambiguous).

The output process can be in one of following states:

- num or id means that the last item in the buffer is a number or identifier, hence a blank space or line break must be inserted if the next item is also a number or identifier.
- unbreakable means that the last item in the buffer was followed by the @& operation that inhibits spaces between it and the next item.
- verbatim means we're copying only character tokens, and that they are to be output exactly as stored. This is the case during strings, verbatim constructions and numerical constants.

post slash means we've just output a slash.

normal means none of the above.

Furthermore, if the variable *protect* is *true*, newlines are preceded by a '\'.

```
#define normal 0 \rightarrow non-unusual state \triangleleft#define num\_or_id 1 \rightarrow state associated with numbers and identifiers \triangleleft#define post\_slash \space 2 \quad \triangleright state following a / \triangleleft#define unbreakable 3 \triangleright state associated with @& <
#define verbatim 4 \Rightarrow state in the middle of a string \triangleleft\langle20 \rangle +≡
  static eight_bits out_state; \triangleright current status of partial output \triangleleftstatic boolean protect; \Rightarrow should newline characters be quoted? \triangleleft
```
43. Here is a routine that is invoked when we want to output the current line. During the output process, cur line equals the number of the next line to be output.

```
static void \text{fush_buffer}(\text{void}) . \triangleright writes one line to output file \triangleleft{
   C_putc('\n');
   if (cur\_line \% 100 \equiv 0 \wedge show\_progress) {
      printf(" "if (cur\_line \% 500 \equiv 0) printf ("%d", cur_line);
      update_terminal; \rightarrow progress report \triangleleft}
   cur\_line \leftrightarrow;
}
```
44. (Predeclaration of procedures  $8$ ) +≡ static void flush buffer (void);

45. Second, we have modified the original TANGLE so that it will write output on multiple files. If a section name is introduced in at least one place by @( instead of @<, we treat it as the name of a file. All these special sections are saved on a stack, *output\_files*. We write them out after we've done the unnamed section.

```
\#define max_files 256
\langle20 \rangle +≡
  static name_pointer output_{\text{files}}[max_{\text{files}}];
  static name_pointer *cur_out_file, *end_output_files, *an_output_file;
  static char cur-section-name-char: \triangleright is it '\lt'' or '(' \triangleleftstatic char output file name [longest name + 1]; \Rightarrow name of the file \triangleleft
```
<span id="page-14-0"></span>46. We make end\_output\_files point just beyond the end of *output\_files*. The stack pointer cur\_out\_file starts out there. Every time we see a new file, we decrement *cur\_out\_file* and then write it in.

```
\langle21 \rangle +≡
  cur\_out\_file \leftarrow end\_output\_files \leftarrow output\_files + max\_files;
```

```
47. (If it's not there, add cur section name to the output file stack, or complain we're out of room 47 \ge{
     for (an\_output\_file \leftarrow cur\_out\_file; an\_output\_file < end\_output\_files; an\_output\_file++)if (*an\_output\_file \equiv cur\_section\_name) break;
     if (an\_output\_file \equiv end\_output\_files) {
```

```
if (cur_out_file > output_files) *−cur_out_file ← cur_section_name;else {
    overflow("outputfiles");
  }
}
```

```
}
```
This code is used in section [77.](#page-28-0)

## <span id="page-15-0"></span>48. The big output switch. Here then is the routine that does the output.

```
static void phase_{two}(void)
{
  web file open \leftarrow false; cur line \leftarrow33)
  \langle Output macro definitions if appropriate 51\mathbf{if} (text_info-text_link \equiv macro \wedge cur_out_file \equiv end_output_files) {
     {\it fputs} ("\n!\text{N}o\text{m} program text was specified.", stdout); mark harmless;
  }
  else {
     if (cur\_out\_file \equiv end\_output\_files) {
       if (show_progress) printf ("\\nWriting<sub>u</sub>the<sub>u</sub>output<sub>u</sub>file<sub>u</sub>(%s):", C-file_name);}
     else {
       if (show_progress) {
          fputs ("\nWriting the output files:", stdout); printf ("\cup (%s)", C-file name);
          update\_terminal;}
        if (text_info - text\_link \equiv macro) goto writeloop;
     }
     while (state\_ptr > stack) get\_output );
     flush_buffer();
  writeloop: \langle Write all the named output files 50 \rangleif (show_happings)if (show\_progress) new-line;fputs("Done." , stdout);}
  }
}
```
49. (Predeclaration of procedures  $8$ ) + $\equiv$  static void phase\_two(void);

50. To write the named output files, we proceed as for the unnamed section. The only subtlety is that we have to open each one.

 $\langle$  Write all the named output files 50  $\rangle ≡$ for  $(an\_output\_file \leftarrow end\_output\_files; an\_output\_file > cur\_out\_file; )$ an output file −−; sprint section name (output file name , ∗an output file ); fclose (C file ); if  $((C$ -file  $\leftarrow$  fopen(output-file\_name, "wb"))  $\equiv \Lambda$ )  $\text{fatal}("! \text{L} \text{Cannot} \text{Lopen} \text{Loutput} \text{file} "$ ,  $\text{output} \text{file} \text{name});$ **if** (show\_progress) {  $printf("\n\&s)", output_file_name); update-terminal;$ }  $cur\_line \leftarrow$  1; stack\_ptr  $\leftarrow$  stack + 1; cur\_name  $\leftarrow$  (\*an\_output\_file); cur\_repl  $\leftarrow$  (**text\_pointer**)  $cur_name \rightarrow equiv; \ cur_byte \leftarrow cur\_repl \rightarrow tok\_start; \ cur\_end \leftarrow (cur\_repl + 1) \rightarrow tok\_start;$ while  $(state\_ptr > stack) get\_output()$ ;  $flush_buffer($  ); }

This code is used in section 48.

<span id="page-16-0"></span>51. If a @h was not encountered in the input, we go through the list of replacement texts and copy the ones that refer to macros, preceded by the #define preprocessor command.

```
\langle Output macro definitions if appropriate 51 \rangle \equivif (\neg output\_defs\_seen) \ output\_defs ();
This code is used in section 48.
52. \langle20 \rangle +≡
   static boolean output_defs_seen \leftarrow false;
53. (Predeclaration of procedures 8) +\equivstatic void output_defs (void);
   static void out\_char (eight_bits);
54. static void output_defs (void)
   {
      sixteen_bits a;
      push\_level(\Lambda);
      for (cur\_text \leftrightarrow text\_info + 1; cur\_text < text\_ptr; cur\_text++)if (cur\_text{\rightarrow}text{\rightarrow}link \equiv macro) {
                                                          \triangleright cur_text is the text for a macro \triangleleftcur_byte \leftarrow cur_text-tok_start; cur_end \leftarrow (cur_text + 1)-tok_start; C_printf ("%s", "#define<sub>0</sub>");
            out_state \leftarrow normal; protect \leftarrow true; \rightarrow newlines should be preceded by '\\' \triangleleftwhile (cur_byte < cur\_end) {
               a \leftarrow *cur\_byte + \cdot;if (cur_byte \equiv cur.end \wedge a \equiv 'n') break; \Rightarrow disregard a final newline \triangleleftif (out\_state \equiv verbatim \land a \neq string \land a \neq constant \land a \neq ' \n\land n') C_pute(a);\rhd a high-bit character can occur in a string \triangleleftelse if (a < \degree 200) out_char(a); \Rightarrow one-byte token \triangleleftelse {
                   a \leftarrow (a - \degree 200) * \degree 400 + *cur\_byte + +;if (a < 24000) {
                                                    ^{\circ}24000 \equiv (^{\circ}250 - ^{\circ}200) * ^{\circ}400 <
                     cur\_val \leftarrow a; \quad out\_char(\mathit{identifier});}
                  else if (a < \degree{50000}) {
                     confusion("macro<sub>u</sub>defs<sub>u</sub>have<sub>u</sub>strange<sub>u</sub>char");
                  }
                  else {
                     cur\_val \leftarrow a - ^{\circ}50000; \quad cur\_section \leftarrow cur\_val; \quad out\_char(section\_number);\} \Rightarrow no other cases \triangleleft}
            }
            protech \leftarrow false; \; flush\_buffer();
         }
      pop level(false );
   }
```
<span id="page-17-0"></span>55. A many-way switch is used to send the output. Note that this function is not called if *out\_state*  $\equiv$ verbatim, except perhaps with arguments  $\lambda_n'$  (protect the newline), string (end the string), or constant (end the constant).

```
static void out\_char (eight_bits cur\_char)
{
  char *j, *k; \triangleright pointer into byte_mem \triangleleftrestart:
  switch (cur_{\textit{char}}) {
  case '\n':
     if (protect ∧ out_state \neq verbatim) C_putc('<sub>\m</sub>');
     if (protect ∨ out_state \equiv verbatim) C_1 putc('\\');
     flush_buffer();
     if (out\_state \neq verbatim) out\_state \leftarrow normal;
     break;
   \langle Case of an identifier 59 \rangle\langle60 \rangle\langle56 \,
  case '=': case '>': C_putc(cur_{char}); C_putc'_{u'}'; out_state \leftarrow normal; break;
  case join: out_state \leftarrow unbreakable; break;
  case constant:
     if (out\_state \equiv verbatim) {
        out\_state \leftarrow num\_or\_id; \text{ break};}
     if (out\_state \equiv num\_or\_id) C\_pute('₁');
     out\_state \leftarrow verbatim; break;case string:
     if (out\_state \equiv verbatim) out_state ← normal;
     else out_state \leftarrow verbatim;
     break;
  case '/': C_p \textit{pute}(\textit{''}); out_state \leftarrow post_slash; break;
  case '*':
     if (out\_state \equiv post\_slash) C\_pute('_1'); \rightarrow fall through \triangleleftdefault: C_1pute(cur\_char); out\_state \leftarrow normal; break;}
}
```

```
56. \langle Cases like != 56 \rangle \equivcase plus plus: C-putc('+'); C-putc('+'); out state \leftarrow normal; break;
case minus_minus: C_putc('-'); C_putc('-'); out_state ← normal; break;
case minus_gt: C_putc('-'); C_putc('>'); out_state ← normal; break;
case gt_gt: C_putc('>'); C_putc('>'); out_state \leftarrow normal; break;
case eq.eq: C_putc('='); C_putc('='); out_state \leftarrow normal; break;
case lt_lt: C_p \textit{utc}(\text{'<~}); C_p \textit{utc}(\text{'<~}); out_state \leftarrow normal; break;
case gt_eq: C_putc('>'); C_putc('='); out_state \leftarrow normal; break;
case lt\_eq: C_{{\mathcal{P}}utc}(\text{'}<'); C_{{\mathcal{P}}utc}(\text{'}='); out_state \leftarrow normal; break;
case non-eq: C_p \textit{utc}(\text{'}'); C_p \textit{utc}(\text{'-}); out state \leftarrow normal; break;
case and_and: C_putc('\\,\\end{c}); C_putc('\\,\\end{c}); out_state \leftarrow normal; break;
case or or: C_{\text{1}} ('|'); C_{\text{1}} ('|'); out state \leftarrow normal; break;
case dot\_dot = C_pute(\cdot, \cdot); C_pute(\cdot, \cdot); C_pute(\cdot, \cdot); out\_state \leftarrow normal; break;case colon colon: C_{\text{.}}putc(\text{.''}; \text{'}); C_{\text{.}}putc(\text{.''}; \text{'}); out state \leftarrow normal; break;
case period_ast: C_putc('.'); C_putc('*'); out_state \leftarrow normal; break;
case minus_gt_ast: C_putc('-'); C_putc('>'); C_putc('*'); out_state \leftarrow normal; break;
This code is used in section 55.
```
57. When an identifier is output to the C file, characters in the range 128–255 must be changed into something else, so the C compiler won't complain. By default, CTANGLE converts the character with code  $16x + y$  to the three characters 'Xxy', but a different transliteration table can be specified. Thus a German might want *grün* to appear as a still readable gruen. This makes debugging a lot less confusing.

```
\#define translit_length 10
\langle20 \rangle +≡
  static char translit [128][translit_length];
58. (Set initial values 21) +≡
  {
     int i:
     for (i \leftarrow 0; i < 128; i++) sprintf (translit [i], "X%02X", (unsigned int)(128 + i));
  }
59. \langle Case of an identifier 59 \rangle \equivcase identifier:
  if (out\_state \equiv num\_or\_id) C\_pute(\rightarrow_{\perp} \cdot);j \leftarrow (cur\_val + name\_dir) \rightarrow byte\_start; k \leftarrow (cur\_val + name\_dir + 1) \rightarrow byte\_start;while (j < k) {
     if ((eight\_bits)(*) < ^{\circ}200) C_puct(*j);else C_printf ("%s", translit [(eight_bits)(*j) – °200]);
     j++;
  }
  out\_state \leftarrow num\_or\_id; \text{ break};
```
This code is used in section [55.](#page-17-0)

<span id="page-19-0"></span>60.  $\langle$  Case of a section number 60  $\rangle \equiv$ case section\_number: if  $(cur\_val > 0)$   $C\_printf("/*%d.*/", cur\_val);$ else if  $(cur\_val < 0)$   $C\_print(f("/*: %d*/", -cur\_val);$ else if (protect) {  $cur\_byte += 4;$  > skip line number and file name  $\triangleleft$  $cur\_char \leftarrow \verb|'\n'$ ; goto restart; } else { sixteen\_bits a;  $a \leftarrow {}^{\circ}400$  \* \*  $cur\_byte$  ++;  $a$  + = \*  $cur\_byte$  ++;  $\triangleright$  gets the line number  $\triangleleft$  $C\text{-}printf("\\n#line \mathcal{A} \cup \mathcal{A} \colon cur\_val \leftarrow *cur\_byte ++;$  $cur\_val \leftarrow {}^{\circ}400 * (cur\_val - {}^{\circ}200) + *cur\_byte + ;$   $\triangleright$  points to the file name  $\triangleleft$ for  $(j \leftarrow (cur\_val + name\_dir) \rightarrow byte\_start, k \leftarrow (cur\_val + name\_dir + 1) \rightarrow byte\_start; j \leftarrow k; j++)$  { if  $(\ast j \equiv \prime \setminus \setminus \prime \ast j \equiv \prime \cdots)$   $C_{\mathit{putc}}(\prime \setminus \setminus \cdot);$  $C_1$ *putc* $(*j);$ }  $C_$ } break;

This code is used in section [55.](#page-17-0)

<span id="page-20-0"></span>61. Introduction to the input phase. We have now seen that CTANGLE will be able to output the full C program, if we can only get that program into the byte memory in the proper format. The input process is something like the output process in reverse, since we compress the text as we read it in and we expand it as we write it out.

There are three main input routines. The most interesting is the one that gets the next token of a C text; the other two are used to scan rapidly past TEX text in the CWEB source code. One of the latter routines will jump to the next token that starts with ' $\mathcal{C}'$ , and the other skips to the end of a C comment.

62. Control codes in CWEB begin with '@', and the next character identifies the code. Some of these are of interest only to CWEAVE, so CTANGLE ignores them; the others are converted by CTANGLE into internal code numbers by the *ccode* table below. The ordering of these internal code numbers has been chosen to simplify the program logic; larger numbers are given to the control codes that denote more significant milestones.

```
#define \text{ignore} \quad 0 \quad \Rightarrow \text{control code of no interest to CTANGLE } \triangleleft#define ord \degree 302 ⊳ control code for '0'' <
#define control_text °303 \triangleright control code for '@t', '@^', etc. ⊲
#define translit code ◦304 . control code for '@l' /
#define output_defs_code \degree 305 \Rightarrow control code for '@h' <
#define format\_code \degree 306 \Rightarrow control code for '@f' <
\# \text{define} definition \degree 307 \Rightarrow control code for '@d' <
#define begin C °310
                                                  \triangleright control code for '@c' \triangleleft\# \text{define } section_name \text{ } ^\circ 311 \quad \Rightarrow \text{control code for '@&lt' }\triangleleft#define new\_section °312 \rightarrow control code for '\mathbb{Q}_1' and '@*' <
\langle20 \rangle +≡
   static eight_bits ccode [256]; \qquad \triangleright meaning of a char following @ \triangleleft63. \langle21 \rangle +≡
    \{int c; \Rightarrow must be int so the for loop will end \triangleleftfor (c \leftarrow 0; c < 256; c++) \ ccode[c] \leftarrow ignore;ccode[\uparrow\downarrow\downarrow'] \leftarrow ccode[\uparrow\downarrow\uparrow] \leftarrow ccode[\uparrow\downarrow\uparrow] \leftarrow ccode[\uparrow\downarrow\uparrow'] \leftarrow ccode[\uparrow\downarrow\uparrow'] \leftarrow ccode[\uparrow\downarrow\uparrow'] \leftarrow ccode[\uparrow\downarrow\uparrow'] \leftarrow ccode[\uparrow\downarrow\uparrow']new section; ccode[{}'\mathbb{Q}'] \leftarrow {}'\mathbb{Q}'; ccode[{}'\mathbb{B}'] \leftarrow string; ccode[{}'\mathbb{d}'] \leftarrow ccode[{}'\mathbb{D}'] \leftarrow definition;
        \textit{ccode}[\text{'}f\text{'}] \leftarrow \textit{ccode}[\text{'}F\text{'}] \leftarrow \textit{ccode}[\text{'}s\text{'}] \leftarrow \textit{ccode}[\text{'}S\text{'}] \leftarrow \textit{format\_code};\{ccode[\text{'}c'] \leftarrow ccode[\text{'}c'] \leftarrow ccode[\text{'}p'] \leftarrow ccode[\text{'}p'] \leftarrow begin\_C; \; code[\text{'}c'] \leftarrow ccode[\text{'}:c'] \leftarrow ccode[\text{'}]\text{code}[\cdot,\cdot] \leftarrow \text{code}[\cdot\mathbf{t}]\leftarrow \text{code}[\cdot\mathbf{T}]\leftarrow \text{code}[\cdot\mathbf{q}]\leftarrow \text{code}[\cdot\mathbf{Q}]\leftarrow \text{control}\_text{text};\{ccode['h'] \leftarrow ccode['H'] \leftarrow output\_defs\_code; \{code['1'] \leftarrow ccode['L'] \leftarrow translate;ccode[{}'\&{}''] \leftarrow join; \ ccode['{}''] \leftarrow ccode['{}''] \leftarrow section_name; \ ccode['{}''] \leftarrow ord;}
```
<span id="page-21-0"></span>64. The *skip ahead* procedure reads through the input at fairly high speed until finding the next nonignorable control code, which it returns.

```
static eight bits skip\_shead (void) \rightarrow skip to next control code \triangleleft\{eight_bits c; \Rightarrow control code found \triangleleftwhile (true) \{if (loc > limit \wedge (get\_line) \equiv false) return new section;
     *(limit + 1) \leftarrow '②;
     while (*loc \neq 'Q') loc ++;if (loc \le limit) {
        loc +; c \leftarrow code[(eight\_bits) * loc]; loc +;if (c ≠ ignore \vee *(loc - 1) ≡ ') return c;
     }
  }
}
```

```
65. \langle Predeclaration of procedures 8 \rangle +\equivstatic eight bits skip\_ahead (void);
  static boolean skip_comment(boolean);
```
66. The skip comment procedure reads through the input at somewhat high speed in order to pass over comments, which CTANGLE does not transmit to the output. If the comment is introduced by  $\prime\ast$ ,  $skip\_component$  proceeds until finding the end-comment token  $*/$  or a newline; in the latter case  $skip\_comment$ will be called again by  $get.next$ , since the comment is not finished. This is done so that each newline in the C part of a section is copied to the output; otherwise the #line commands inserted into the C file by the output routines become useless. On the other hand, if the comment is introduced by // (i.e., if it is a C++ "short comment"), it always is simply delimited by the next newline. The boolean argument is long comment distinguishes between the two types of comments.

If skip comment comes to the end of the section, it prints an error message. No comment, long or short, is allowed to contain  $\mathcal{Q}_{\mathcal{L}}$  or  $\mathcal{Q}$ \*'.

 $\langle$  Private variables [20](#page-7-0)  $\rangle$  +≡ static boolean *comment\_continues*  $\leftarrow$  *false*;  $\rightarrow$  are we scanning a comment?  $\triangleleft$ 

```
67. static boolean skip_{\text{skip}} comment( \Rightarrow skips over comments \triangleleftboolean is_long_comment)
   {
     char c; \Rightarrow current character \triangleleftwhile (true) \{if (loc > limit) {
           if (is\text{-}long\text{-}comment) {
              if (get\_line()) return comment continues \leftarrow true;else {
                 err\_print("! \sqcup Input \sqcup \text{ended} \sqcup in \sqcup \text{mid-comment");} return comment\_continues \leftarrow false;}
            }
           else return comment_continues \leftarrow false;
         }
        c \leftarrow * (loc + \cdot);if (is\_long\_comment \wedge c \equiv '*' \wedge *loc \equiv '') {
           loc +; return comment_continues \leftarrow false;
         }
        if (c \equiv '0') {
           if (ccode[(eight\_bits) *loc] \equiv new\_section) {
               err\_print("! \sqcup Section \sqcup name \sqcup ended \sqcup in \sqcup mid-comment"); loc --;return comment continues \leftarrow false;
            }
           else loc++;}
     }
  }
```
## <span id="page-23-0"></span>68. Inputting the next token.

 $\#$ define constant  $\degree$ 3  $\langle$  Private variables [20](#page-7-0)  $\rangle$  +≡ static name pointer  $cur\_section\_name$ ;  $\triangleright$  name of section just scanned  $\triangleleft$ static boolean no where;  $\triangleright$  suppress print where?  $\triangleleft$ 

69. As one might expect, get next consists mostly of a big switch that branches to the various special cases that can arise.

#define  $isxalpha(c)$   $((c) \equiv '$   $\vee$   $(c) \equiv '$   $\ast$  )  $\Rightarrow$  non-alpha characters allowed in identifier  $\triangleleft$ #define  $ishigh(c)$  ((eight\_bits)(c) > °177)

```
static eight_bits get.next(void) > produces the next input token \triangleleft{
  static boolean preprocessing \leftarrow false;
  eight_bits c; \rightarrow the current character \triangleleftwhile (true) \{if (loc > limit) {
        if (preprocessing \land *(limit − 1) \neq '\setminus\setminus') preprocessing \leftarrow false;
        if (get\_line() \equiv false) return new section;
        else if (print\_where \land \neg no\_where) {
           print where \leftarrow85)
        }
        else return \lambda_n;
     }
     c \leftarrow *loc;if (\text{comment\_continues} \vee (c \equiv \prime \prime) \wedge (\ast (\text{loc} + 1) \equiv \prime \ast \prime \vee \ast (\text{loc} + 1) \equiv \prime \prime \prime)) )skip_comment(comment_continues \vee * (loc + 1) \equiv ' *'); \Rightarrow scan to end of comment or newline \triangleleftif (comment\_continues) return '\n';
        else continue;
     }
     loc++;
     if 73)else if (c \equiv ' \backslash ' \cup c \equiv ' \cdots \vee ((c \equiv 'L' \vee c \equiv 'u' \vee c \equiv 'U') \wedge (*loc \equiv ' \backslash ' \vee *loc \equiv ' \cdots))\vee ((c \equiv 'u' \land *loc \equiv '8') \land (*(loc + 1) \equiv ' \backslash ' \lor *(loc + 1) \equiv ' \backslash ')) \wedge74
     else if (isalpha(c) \vee isxalpha(c) \vee ishigh(c)) \langle72 \rangleelse if (c \equiv '0')75)
     else if (xisspace(c)) {
        if (¬preprocessing \vee loc > limit) continue; \triangleright we don't want a blank after a final backslash \triangleleftelse return '<sub>||</sub>'; \triangleright ignore spaces and tabs, unless preprocessing \triangleleft}
     else if (c \equiv ' \# ' \wedge loc \equiv buffer + 1) preprocessing \leftarrow true;mistake: \langle71\ranglereturn c;
   }
}
```
70.  $\langle$  Predeclaration of procedures  $8 \rangle + \equiv$  $8 \rangle + \equiv$  static eight\_bits get\_next(void);

<span id="page-24-0"></span>71. The following code assigns values to the combinations  $++$ ,  $--$ ,  $\rightarrow$ ,  $\rightarrow$ ,  $\leftarrow$ ,  $==$ ,  $\leftarrow$ ,  $\leftarrow$ ,  $\leftarrow$ ,  $\leftarrow$ ,  $\leftarrow$ ,  $\leftarrow$ ,  $\leftarrow$ ,  $\leftarrow$ ,  $\leftarrow$ ,  $\leftarrow$ ,  $\leftarrow$ ,  $\leftarrow$ ,  $\leftarrow$ ,  $\leftarrow$ ,  $\leftarrow$ ,  $\leftarrow$ ,  $\leftarrow$ ,  $\leftarrow$ ,  $\left$ to the C++ combinations  $\dots$ ,  $\dots$ ,  $\dots$  \* and  $\rightarrow$ . The compound assignment operators (e.g., +=) are treated as separate tokens.

```
#define compress(c) if (loc++\leq limit) return c
\langle Compress two-symbol operator 71 \rangle \equivswitch (c) \{case '+':
     if (*loc \equiv '+') compress (plus_plus);
     break;
  case '−':
     if (*loc ≡ '−') {
        compress (minus\_minus).}
     else {
       if (*loc \equiv '>) {
          if (*(loc + 1) \equiv'*') {
             loc +; \; \; compress(\,minus, \; g \cdot t\_, s \cdot t);
           }
          else compress (minus_qt);}
     }
     break;
  case '.':
     if (*loc \equiv'*') {
        compress (period\_ast);}
     else if (*loc \equiv \cdot \cdot \cdot \wedge * (loc + 1) \equiv \cdot \cdot \cdot ) {
        loc +\cdots compress (dot_dot_dot);
     }
     break;
  case ':':
     if (*loc \equiv ' :') compress (colon_colon);
     break;
  case '=':
     if (*loc \equiv '=') compress (eq\_eq);
     break;
  case '>':
     if (*loc \equiv '=') {
        compress (gt\_eq);}
     else if (*loc \equiv '>) compress (gt\_gt);
     break;
  case '<':
     if (*loc \equiv '=') {
        compress (lt\_eq);}
     else if (*loc \equiv ' \leq') compress (lt_l, l t);
     break;
  case '&':
     if (*loc \equiv '&') compress (and_and);
     break;
  case '|':
```

```
if (*loc \equiv ' |') compress (or_or);
     break;
  case '!':
     if (*loc \equiv \text{'}=') compress (non_eq);
     break;
  }
This code is used in section 69.
72. (Get an identifier 72 \equiv{
     id\_first \leftarrow -loc;while (isalpha)(eight\_bits) *+loc) \vee isdigit((eight\_bits) *loc)\lor isxalpha((eight_bits) *loc) \lor ishigh((eight_bits) *loc));
     id\_loc \leftarrow loc; return identifier;
  }
This code is used in section 69.
73. \langle Get a constant 73 \rangle \equiv{
     id\_first ← loc – 1;
     if (*id\_first \equiv ' . ' \land \neg xisdigit(*loc)) goto mistake; \triangleright not a constant \triangleleftif (*id\_first \equiv '0') {
        if (*loc ≡ 'x' ∨ *loc ≡ 'X') { \rightarrow hex constant \triangleleftloc++:while (xisxdigit(*loc)) loc \leftrightarrow;
          goto found ;
        }
     }
     while (xisdigit(*loc)) loc ++;
     if (*loc \equiv '.'') {
        loc++;while (xisdigit(*loc)) loc ++;}
     if (*loc ≡ 'e' ∨ *loc ≡ 'E') { \rightarrow float constant \triangleleftif (*+loc ≡ '+' \vee *loc ≡ '-'') loc++;
        while (xisdigit(*loc)) loc ++;}
  found:
     while (*loc \equiv 'u' \lor *loc \equiv 'U' \lor *loc \equiv '1' \lor *loc \equiv 'L' \lor *loc \equiv 'f' \lor *loc \equiv 'F') loc +;id\_loc \leftarrow loc; return constant;
  }
This code is used in section 69.
```
<span id="page-26-0"></span>74. C strings and character constants, delimited by double and single quotes, respectively, can contain newlines or instances of their own delimiters if they are protected by a backslash. We follow this convention, but do not allow the string to be longer than *longest\_name*.

```
\langle Get a string 74\rangle \equiv{
      char delim \leftarrow c; \rightarrow what started the string \triangleleftid_first \leftarrow section_text + 1; id_loc \leftarrow section_text; * + + id_loc \leftarrow delim;
      if (delim \equiv 'L' \vee delim \equiv 'u' \vee delim \equiv 'U') { \triangleright wide character constant \triangleleftif \text{(delim} \equiv \text{'u'} \land * \text{loc} \equiv \text{'8'}) {
            *+id\_loc \leftarrow *loc +;
         }
         delim \leftarrow *loc +; *+id\_loc \leftarrow delim;}
      while (true) \{if (loc \ge limit) {
            if (*(limit - 1) ≠ ' \ \ \ \ \ \err\_print("! \sqcup String \sqcup didn't \sqcup end"); loc \leftarrow limit; break;}
            if (get\_line) \equiv false {
                err\_print("! \sqcup Input \sqcup \text{ended} \sqcup in \sqcup middle \sqcup of \sqcup string"); loc \leftarrow buffer; break;}
            else if (+id\_loc \le section\_text\_end) *id\_loc \leftarrow 'n'; \quad \triangleright will print as "\\\n" \
         }
         if ((c \leftarrow *loc +) \equiv delim) {
            if (+id\_loc \leq section\_text\_end) *id\_loc \leftarrow c;break;
          }
         if (c \equiv \sqrt{ } \setminus \rangle ) {
            if (loc \ge limit) continue;
            if (+id\_loc \leq section\_text\_end) *id\_loc \leftarrow ' \ \';
            c \leftarrow *loc + \cdot;}
         if (+id\_loc \leq section\_text\_end) *id\_loc \leftarrow c;}
      \mathbf{if} \ (id\_loc > section\_text\_end) {
         fputs("\n! "Sstring_Utoo_Ulong: ", stdout; term.write(section\_text + 1, 25); err\_print("...");
      }
      id\_loc++; return string;
   }
This code is used in section 69.
```
<span id="page-27-0"></span>75. After an @ sign has been scanned, the next character tells us whether there is more work to do.

 $\langle$  Get control code and possible section name  $75 \rangle \equiv$ 

```
{
     c \leftarrow ccode[(\text{eight\_bits}) * loc +];switch (c) \{case ignore: continue;
     case translit\_code: err\_print("!_U\texttt{Use}^{\dagger}_{U}\texttt{OL}^{\dagger}_{U}\texttt{in}^{\dagger}_{U}\texttt{in}^{\dagger}_{U}); continue;
     case control\_text:
        while ((c \leftarrow skip\_ ahead()) \equiv 'Q'); \Rightarrow only @@ and @> are expected \triangleleftif (∗(loc − 1) 6= '>') err print("! Double @ should be used in control text");
        continue;
     case section_name: cur_section_name_char \leftarrow * (loc - 1);\langle Scan the section name and make cur section name point to it 77case string: \langle81 \ranglecase ord: \langle Scan an ASCII constant 76 \rangledefault: return c;
     }
  }
This code is cited in section 92.
```
This code is used in section [69.](#page-23-0)

76. After scanning a valid ASCII constant that follows @', this code plows ahead until it finds the next single quote. (Special care is taken if the quote is part of the constant.) Anything after a valid ASCII constant is ignored; thus,  $\mathbb{Q} \longrightarrow'$  gives the same result as  $\mathbb{Q} \setminus \mathbb{R}'$ .

```
\langle Scan an ASCII constant 76 \rangle \equivid\_first \leftarrow loc;if (*loc \equiv ' \setminus \setminus') {
     if (\ast ++loc \equiv ' \backslash '') loc ++;
   }
  while (*loc \neq '\'') {
     if (*loc ≡ '@') {
         if (*(loc + 1) \neq 'Q') err_print("!<sub>!</sub> Double \mathcal{R}_{\text{in}} should be used in ASCII<sub>1</sub> constant");
         else loc++;}
      loc++;if (loc > limit) {
         err\_print("! \sqcup String\_didn't \sqcup end"); loc \leftarrow limit - 1; break;
      }
   }
   loc++; return ord;
```
This code is used in section 75.

<span id="page-28-0"></span>77. Scan the section name and make *cur section name* point to it  $77 \equiv$ 

char  $*k$ ;  $\Rightarrow$  pointer into section\_text  $\triangleleft$ 

 $\langle$  Put section name into section text 79  $\rangle$ 

if  $(k - section\_text > 3 \land strncmp(k - 2, "...", 3) \equiv 0)$ 

cur\_section\_name ← section\_lookup(section\_text + 1, k - 3, true);  $\longrightarrow$  true means it's a prefix  $\triangleleft$ else cur section name  $\leftarrow$  section lookup(section text + 1, k, false);  $\Rightarrow$  false means it's not  $\triangleleft$ if  $(cur\_section\_name\_char \equiv '('))$ 

If it's not there, add *cur section name* to the output file stack, or complain we're out of room  $47$ return section\_name;

}

{

This code is used in section [75.](#page-27-0)

78. Section names are placed into the *section\_text* array with consecutive spaces, tabs, and carriage-returns replaced by single spaces. There will be no spaces at the beginning or the end. (We set section text[0]  $\leftarrow$  ' $\Box$ ' to facilitate this, since the *section lookup* routine uses *section text* [1] as the first character of the name.)

```
\langle21 \rangle +≡
   section\_text[0] \leftarrow \text{'\text{I'}};
```

```
79. \langle Put section name into section text 79 \rangle \equivk \leftarrow section\_text;while (true) \{if (loc > limit \wedge get\_line() \equiv false) {
        err\_print("!, _1Input_{i}, _2model_{i}, in _1 search, name"); loc \leftarrow buffer + 1; break;}
     80 \rangleloc++;if (k < \text{section} \text{.} text \text{.} end) k++;if (xisspace(c)) {
        c \leftarrow \text{'}\sqcup \text{'};
        if (*(k-1) \equiv '_1') k-;
      }
     ∗k ← c;
   }
  if (k \geq section\_text\_end) {
     fputs("n!<sub>u</sub>Section<sub>u</sub>name<sub>u</sub>too<sub>u</sub>long: <sub>u</sub>", stdout); term.write (section.text + 1, 25); print('". . . ");mark harmless ;
   }
  if (*k \equiv ' \rightharpoonup \land k > section\_text) k--;
```
This code is used in section 77.

```
80. \langle If end of name or erroneous nesting, break 80 \rangle \equivif (c \equiv '0') {
     c \leftarrow * (loc + 1);if (c \equiv'>') {
        loc += 2; break;
     }
     if (ccode[(eight\_bits) c] \equiv new\_section) {
        err print("! Section name didn't end"); break;
     }
     if (ccode[(eight\_bits) c] \equiv section_name) {
        err\_print("!! Nesting of section names not allowed"); break;
     }
     *(++k) \leftarrow '©'; loc +; \quad \triangleright now c \equiv *loc again \triangleleft}
This code is used in section 79.
```
81. At the present point in the program we have  $*(loc - 1) \equiv string$ ; we set *id\_first* to the beginning of the string itself, and id-loc to its ending-plus-one location in the buffer. We also set loc to the position just after the ending delimiter.

```
\langle Scan a verbatim string 81 \rangle \equiv{
     id\_first \leftarrow loc +; *(limit + 1) \leftarrow '②'; *(limit + 2) \leftarrow '>';while (*loc \neq 'Q' \vee *(loc + 1) \neq ' \rightarrow ')\ loc +;
     if (loc > limit) err_print("! Verbatim string didn't end");
      id\_loc \leftarrow loc; loc += 2; return string;
   }
```
This code is used in section [75.](#page-27-0)

<span id="page-30-0"></span>82. Scanning a macro definition. The rules for generating the replacement texts corresponding to macros and C texts of a section are almost identical; the only differences are that

- a) Section names are not allowed in macros; in fact, the appearance of a section name terminates such macros and denotes the name of the current section.
- b) The symbols @d and @f and @c are not allowed after section names, while they terminate macro definitions.
- c) Spaces are inserted after right parentheses in macros, because the ANSI C preprocessor sometimes requires it.

Therefore there is a single procedure *scan-repl* whose parameter t specifies either macro or *section-name*. After scan\_repl has acted, cur\_text will point to the replacement text just generated, and next\_control will contain the control code that terminated the activity.

```
\#define macro 0
\#define app_repl(c)
          {
             if (tok\_ptr \equiv tok\_mem\_end) overflow("token");
             *tok\_ptr + \leftarrow c;}
\langle20 \rangle +≡
  static text-pointer cur\_text; \Rightarrow replacement text formed by scan_repl \triangleleftstatic eight_bits next_control;
83. static void scan_repl( \Rightarrow creates a replacement text \trianglelefteight bits t)
  {
     sixteen bits a; \Rightarrow the current token \triangleleftif (t \equiv section_name) {
        (Insert the line number into tok\_mem85)
     }
     while (true)switch (a \leftarrow qet\_next() ) {
          In cases that a is a non-char token (identifier, section name, etc.), either process it and change
               a to a byte that should be stored, or continue if a should be ignored, or goto done if a
               signals the end of this replacement text 86)
       case ')': app\_repl(a);
          if (t \equiv macro) app_repl(',');
          break;
       default: app\_repl(a); \qquad \triangleright store a in tok_mem \triangleleft}
  done: next_control \leftarrow (eight_bits) a;
     if (text\_ptr > text\_info\_end) overflow("text");
     cur\_text \leftrightarrow text\_ptr; (++text\_ptr) \rightarrow tok\_start \leftarrow tok\_ptr;}
```
[8](#page-3-0)4. (Predeclaration of procedures  $8$ ) +≡ static void scan\_repl(eight\_bits);

<span id="page-31-0"></span>85. Here is the code for the line number: first a **sixteen** bits equal to  $\degree 150000$ ; then the numeric line number; then a pointer to the file name.

 $\langle$  Insert the line number into tok\_mem 85  $\rangle$  ≡  $store\_two\_bytes$  (°150000); **if** (changing ∧ include\_depth  $\equiv$  change\_depth) {  $\triangleright$  correction made Feb 2017  $\triangleleft$  $id\_first \leftarrow change\_file\_name; store\_two\_bytes((\textbf{sixteen\_bits}) \ change\_line);$ } else {  $id\_first \leftarrow cur\_file\_name; store\_two\_bytes((sixteen\_bits) \ cur\_line);$ }  $id\_loc \leftarrow id\_first + strlen(id\_first);$ { int  $a_l \leftarrow id_{\text{-}}\left(\text{index}(id_{\text{+}}\hat{c}_l, id_{\text{+}}\hat{c}_l)\right) - \text{name\_dir};$  $app_{repl}((a_{-}l)^{\circ}400) + {}^{\circ}200); \quad app_{repl}(a_{-}l \otimes {}^{\circ}400);$ }

This code is used in sections [69](#page-23-0), [83,](#page-30-0) and 86.

86. (In cases that a is a non-char token *(identifier, section name, etc.)*, either process it and change a to a byte that should be stored, or **continue** if a should be ignored, or **goto** done if a signals the end of this replacement text  $86 \geq$ 

```
case identifier: a \leftarrow id\_lookup(id\_first, id\_loc, 0) - name\_dir; app\_repl((a/\sqrt{200}) + \sqrt{200});
  app\_repl(a % ^{o}400); break;
case section_name:
  if (t \neq section_name) goto done;
  else {
     \langle Was an '\circ87 \ranglea \leftarrow cur\_section\_name = name\_dir; \text{app\_repl}((a/^{\circ}400) + ^{\circ}250); \text{app\_repl}(a \otimes ^{\circ}400);(Insert the line number into tok_mem 85)
     break;
  }
case output\_defs\_code:
  if (t \neq section_name) err\_print("! \sqcup \text{Misplaced} \sqcup \text{Sh"});else {
     output_defs_seen \leftarrow true; \ \ a \leftarrow output\_defs\_flag; \ \ app\_repl((a/^{\circ}400) + ^{\circ}200); \ \ app\_repl(a \% ^{\circ}400);\langle Insert the line number into tok mem 85 \rangle}
  break;
case constant: case string: \langle88\ranglecase ord: \langle89 \ranglecase definition: case format_code: case begin_C:
  if (t \neq section_name) goto done;
  else {
     err\_print("!, \text{dd}, \text{dd}, \text{dd}, \text{and} \text{dc} are ignored in C text"); continue;
  }
case new section: goto done;
```
This code is used in section [83.](#page-30-0)

<span id="page-32-0"></span>87.  $\langle$  Was an ' $\circ$ ' missed here? 87  $\rangle \equiv$ { char \* $try\_loc \leftarrow loc;$ while  $(*try\_loc \equiv ' \rightharpoonup' \wedge try\_loc < limit) try\_loc++;$ if  $(*try\_loc ≡ '+' \wedge try\_loc < limit) try\_loc +;$ while  $(*try\_loc \equiv ' \rightharpoonup' \wedge try\_loc < limit) try\_loc++;$ if  $(*try\_loc \equiv '=') \text{ err\_print}("!\_Missing\_`\mathbb{Q}_\cup\_before\_A\_mmed_\cup section");$  $\rho$  user who isn't defining a section should put newline after the name, as explained in the manual  $\triangleleft$ }

This code is used in section [86.](#page-31-0)

88.  $\langle$  Copy a string or verbatim construction or numerical constant 88  $\rangle \equiv$ app\_repl(a);  $\triangleright$  string or constant  $\triangleleft$ while  $(id\_first < id\_loc)$  {  $\rightarrow$  simplify @@ pairs  $\triangleleft$ if  $(*id\_first \equiv '0')$  { if  $(*(id\_first + 1) \equiv '0')$  id\_first ++;  $else \enspace err\_print("! \textcolor{red}{\texttt{\_}Double\_}\textcolor{red}{\texttt{\_0Sol}} should \textcolor{red}{\texttt{\_}be\_used\_in\_string''});$ }  $app\_repl(*id\_first++)$ ; }  $app\_repl(a);$  break;

This code is used in section [86.](#page-31-0)

<span id="page-33-0"></span>89. This section should be rewritten on machines that don't use ASCII code internally.

```
\langle Copy an ASCII constant 89 \rangle \equiv{
     int c ← (eight_bits) *id_first;
     if (c \equiv ' \setminus \setminus') {
        c \leftarrow *+id\_first;if (c \geq '0' \land c \leq '7') {
           c == '0;
           if (*(id\_first + 1) ≥ '0' \wedge *(id\_first + 1) ≤ '7') {
              c \leftarrow 8 * c + *(+id\_first) - '0;
              if (*(id\_first + 1) ≥ '0' \wedge *(id\_first + 1) ≤ '7' \wedge c < 32) c \leftarrow 8 * c + *(+id\_first) - '0';}
        }
        else
           switch (c) \{case 't': c \leftarrow'\t'; break;
           case 'n': c \leftarrow '\n'; break;
           case 'b': c \leftarrow '\b'; break;
           case 'f': c \leftarrow '\f'; break;
           case 'v': c \leftarrow '\v'; break;
           case 'r': c \leftarrow '\r'; break;
           case 'a': c \leftarrow'\7'; break;
           case '?': c \leftarrow '?'; break;
           case 'x':
              if (xisdigit(*(id\_first + 1))) c \leftarrow *(+id\_first) - '0';else if (xisxdigit(*(id\_first + 1))) {
                 ++id_first; c \leftarrow \text{topper}((\text{eight\_bits}) * \text{id\_first}) - 'A' + 10;}
              if (xisdigit(*(id\_first + 1))) c \leftarrow 16*c + *(+id\_first) - '0';else if (xisxdigit(*(id\_first + 1))) {
                 +id\_first; c \leftarrow 16 * c + tower((\text{eight\_bits}) * id\_first) - 'A' + 10;}
              break;
           case '\\': c \leftarrow'\\'; break;
           case '\setminus'': c \leftarrow \setminus''; break;
           case '\"': c \leftarrow'\"'; break;
           default: err\_print("! \cup \text{Unrecognized} \cup \text{escape} \cup \text{sequence}");
           }
     \} > at this point c should have been converted to its ASCII code number \triangleleftapp\_repl(constant);if (c \ge 100) app_repl('0' + c/100);
     if (c \ge 10) app_repl('0' + (c/10) % 10);
     app\_repl( '0' + c \otimes 10); \quad app\_repl(constant);}
  break;
```
This code is used in section [86.](#page-31-0)

<span id="page-34-0"></span>**90.** Scanning a section. The *scan section* procedure starts when  $\mathcal{C}_{\mathsf{U}}$  or  $\mathcal{C}$  is a been sensed in the input, and it proceeds until the end of that section. It uses section count to keep track of the current section number; with luck, CWEAVE and CTANGLE will both assign the same numbers to sections.

The body of scan section is a loop where we look for control codes that are significant to CTANGLE: those that delimit a definition, the C part of a module, or a new module.

```
static void scan_section(void)
```

```
\{name pointer p; \Rightarrow section name for the current section \trianglelefttext pointer q; \Rightarrow text for the current section \triangleleftsixteen bits a; \Rightarrow token for left-hand side of definition \triangleleftsection\_count++; no\_where \leftarrow true;if (*(loc - 1) ≡ '**' \wedge show\_progress) { \rightarrow starred section \triangleleftprintf("*\%d", section_count); update-terminal;}
  next\_control \leftarrow 0;while (true) \{(Skip ahead until next control corresponds to \mathcal{A}, \mathcal{C}, \mathcal{C} or the like 92)
     if (next_{control} \equiv definition) { \rightarrow @d <
        \langle93 \ranglecontinue;
     }
     if (next_{control} \equiv begin_{C}) { \triangleright ©c or ©p \triangleleftp \leftarrow name\_dir; break;
     }
     if (next_{control} \equiv section\_name) { \triangleright ©< or ©( \triangleleftp \leftarrow cur\_section_name;94)
        break;
     }
     return; \triangleright \mathbb{Q}_{\square} or \mathbb{Q} \ast \triangleleft}
  no\_where \leftarrow print\_where \leftarrow false; \langle95)
}
```
91.  $\langle$  Predeclaration of procedures  $8$   $\rangle$  + $\equiv$  static void *scan section*(void);

92. At the top of this loop, if next control  $\equiv$  section name, the section name has already been scanned (see  $\langle$  Get control code and possible section name  $\langle 75 \rangle$  $\langle 75 \rangle$  $\langle 75 \rangle$ ). Thus, if we encounter next control ≡ section name in the skip-ahead process, we should likewise scan the section name, so later processing will be the same in both cases.

 $\langle$  Skip ahead until *next control* corresponds to  $\mathcal{C}_d$ ,  $\mathcal{C}_s$ ,  $\mathcal{C}_u$  or the like  $92 \rangle \equiv$ while  $(next_{control} < definition)$   $\rightarrow$  definition is the lowest of the "significant" codes  $\triangleleft$ if  $((next_{control} \leftarrow skip_{\mathit{ahead}}()) \equiv section_{name})$  {  $loc \t=2; \text{ next-control} \leftarrow get\_next();$ }

This code is used in section 90.

<span id="page-35-0"></span>**93.**  $\langle$  Scan a definition  $93 \rangle \equiv$ { while  $((next-control \leftarrow get.next()) \equiv 'n')$ ;  $\Rightarrow$  allow newline before definition  $\triangleleft$ if  $(next_{control} \neq identifier)$  {  $err\_print("! \text{ } \text{Definition} \cup \text{float} \text{.} \text{}$  dushed,  $\text{ } \text{matrix} \cup \text{set} \text{.}$  ith  $\text{ } \text{.}$  identifier"); continue; }  $app\_rep1(((a \leftarrow id\_lookup(id\_first, id\_loc, 0) - name\_dir)/^2400) + ^2200);$  $\rhd$  append the lhs  $\triangleleft$  $app\_repl(a % ^{o}400);$ if  $(*loc ≠ '(')$  {  $\rightarrow$  identifier must be separated from replacement text  $\triangleleft$  $app\_repl(string);$   $app\_repl( ' _{\sqcup} ');$   $app\_repl(string);$ }  $scan\_repl(macro); \ cur\_text\_text\_link \leftarrow macro;$ }

This code is used in section [90.](#page-34-0)

**94.** If the section name is not followed by  $=$  or  $+=$ , no C code is forthcoming: the section is being cited, not being defined. This use is illegal after the definition part of the current section has started, except inside a comment, but CTANGLE does not enforce this rule; it simply ignores the offending section name and everything following it, up to the next significant control code.

 $\langle$  If section is not being defined, continue  $94 \rangle \equiv$ while  $((next-control \leftarrow get.next()) \equiv$ '+');  $\rightarrow$  allow optional +=  $\triangleleft$ if  $(next_{control} \neq \text{'}=' \land next_{control} \neq eq_{eq})$  continue;

This code is used in section [90.](#page-34-0)

95. (Scan the C part of the current section  $95 \ge$ (Insert the section number into  $tok\_mem$  96)  $scan\_repl(section_name); \rightarrow now \, cur\_text$  points to the replacement text  $\triangleleft$  $\langle$  Update the data structure so that the replacement text is accessible 97 $\rangle$ 

This code is used in section [90.](#page-34-0)

96. (Insert the section number into tok mem  $96$ )  $\equiv$  $store\_two\_bytes((\textbf{sixteen\_bits})({}^{\circ}150000 + section\_count))$ ; °150000  $\equiv$  °320  $*$  °400 < This code is used in section 95.

97. (Update the data structure so that the replacement text is accessible  $97 \ge$ if  $(p \equiv name\_dir \lor p \equiv \Lambda)$  {  $\Rightarrow$  unnamed section, or bad section name  $\triangleleft$  $(last\_unnamed) \rightarrow text\_link \leftarrow cur\_text = text\_info; last\_unnamed \leftarrow cur\_text;$ } else if  $(p\text{-}equiv) \equiv (\text{void} *) text_info)$   $p\text{-}equiv \leftarrow (\text{void} *) cur_test;$   $\triangleright$  first section of this name ⊲ else {  $q \leftarrow (\textbf{text\_pointer}) \ p\text{-}equiv;$ while  $(q$ -text<sub>-l</sub>ink  $\lt$  section\_flag)  $q \leftarrow q$ -text<sub>-l</sub>ink + text\_info;  $\gt$  find end of list  $\lt$  $q \rightarrow text\_link \leftarrow cur\_text = text\_info;$ }  $cur\_text{\text{-}}text{\{-}}text{\{-}}link \leftarrow section\_flag;$  $\triangleright$  mark this replacement text as a nonmacro  $\triangleleft$ This code is used in section 95.

```
98. static void phase_one (void)
  {
     phase \leftarrow 1; section\_count \leftarrow 0; reset_input(); skip\_limbo();
     while (\neg input\_has\_ended) scan_section();
     check\_complete( ); phase \leftarrow 2;
  }
```
- **99.**  $\langle$  Predeclaration of procedures  $8 \rangle + \equiv$  $8 \rangle + \equiv$  **static void** phase one (void);
- 100. Only a small subset of the control codes is legal in limbo, so limbo processing is straightforward. static void skip limbo(void)

```
{
  char c;
  while (true) \{if (loc > limit \wedge get\_line() \equiv false) return;
     *(limit + 1) \leftarrow '②;
     while (*loc \neq 'Q') loc ++;
     if (loc++\leq limit) {
       c \leftarrow *loc +;
       if (ccode[(eight\_bits) c] \equiv new\_section) break;
        switch (ccode[(eight\_bits) c]) {
        case translit-code: \langle102\ranglebreak;
        case format\_code: case '\mathbb{Q}': break;
        case control_text:
          if (c \equiv 'q' \vee c \equiv 'q') {
             while ((c \leftarrow skip\_ ahead()) \equiv ' \circ');
             if (*(loc-1) \neq '') err_print("!<sub>∪</sub>Double<sub>⊔@u</sub>should<sub>u</sub>be<sub>⊔</sub>used<sub>u</sub>in<sub>u</sub>control<sub>u</sub>text");
             break;
           \} > otherwise fall through \triangleleftdefault: err\_print("!,]Double \mathcal{Q}_i should be used in limbo");
        }
     }
  }
}
```
101.  $\langle$  Predeclaration of procedures  $8$   $\rangle$  +  $\equiv$  static void skip limbo(void);

```
102. (Read in transliteration of a character 102) \equivwhile (xisspace(*loc) \wedge loc < limit) \text{ } loc++;loc += 3;
  if (loc > limit ∨ \neg x isx digit(*(loc - 3)) \vee \neg x isx digit(*(loc - 2))\vee (*(loc − 3) ≥ '0' \wedge *(loc − 3) ≤ '7') \vee \negxisspace (*(loc − 1)))
      err\_print("!\sqcup \text{Improper}_{\sqcup} \text{hex}_{\sqcup} \text{number}_{\sqcup} \text{following}_{\sqcup} \text{Q1");}else {
     unsigned int i;
     char *beg;sscanf(loc-3, "\mathbf{x}", \&i);
     while (xisspace(*loc) \wedge loc < limit) loc++;beq \leftarrow loc;
     while (loc < limit \wedge (xisabha(*loc) \vee xisdigit(*loc) \vee *loc \equiv '')\) loc++;if (loc - beg \geq transit.length) err_print("! Replacement string in ©l too long");
     else {
        strong (translit [i - °200], beg, (size_t)(loc - beg)); translit[i - °200][loc - beg] \leftarrow ' \lozenge;
      }
   }
```
This code is used in section [100.](#page-36-0)

103. Because on some systems the difference between two pointers is a **ptrdiff** t but not an int, we use %ld to print these quantities.

```
void print_stats (void)
{
   puts("\\nMemory<sub>U</sub>usage<sub>U</sub> statistics:");print([\texttt{"Md}_\text{unames}(\texttt{out}_\text{u}^\text{of}_\text{u}^\text{Md})\_n",(\textbf{ptdiff}_\text{u}(\text{name}_\text{p}tr - name\_dir),(\text{long})\text{ max}]\text{.}printf ("%ld<sub>u</sub>replacement utexts (out of 0%ld)\n", (ptrdiff t)(text ptr - text info), (long)
          max\_texts );
   print("%Id<sub>u</sub> bytes<sub>u</sub>(out<sub>u</sub>of<sub>u</sub>%Id)\n<sup>n</sup>, (ptrdiff t)(byte ptr − byte mem),(long) max bytes);
   print("%Id<sub>u</sub>tokens<sub>u</sub>(out<sub>u</sub>of<sub>u</sub>%1d)\n<sup>n</sup>,(ptrdiff<sub>u</sub>)(tok<sub>u</sub>pr - tok<sub>u</sub>mem),(long) max<sub>u</sub> (box<sub>u</sub>pr)}
```
<span id="page-38-0"></span>104. Index. Here is a cross-reference table for CTANGLE. All sections in which an identifier is used are listed with that identifier, except that reserved words are indexed only when they appear in format definitions, and the appearances of identifiers in section names are not indexed. Underlined entries correspond to where the identifier was declared. Error messages and a few other things like "ASCII code dependencies" are indexed here too.

@d, @f and @c are ignored in C text: [86.](#page-31-0) a:  $\frac{38}{54}$  $\frac{38}{54}$  $\frac{38}{54}$ ,  $\frac{54}{60}$ ,  $\frac{83}{54}$  $\frac{83}{54}$  $\frac{83}{54}$ ,  $\frac{90}{54}$ .  $a_{-}l$ : [85.](#page-31-0) *ac*:  $\frac{2}{14}$  $\frac{2}{14}$  $\frac{2}{14}$ .  $active$ -file:  $15$ . an\_output\_file:  $45, 47, 50$  $45, 47, 50$  $45, 47, 50$  $45, 47, 50$  $45, 47, 50$ . and\_and:  $\frac{5}{0}$ , [56,](#page-18-0) [71](#page-24-0).  $app\_repl$ :  $\underline{82}$  $\underline{82}$  $\underline{82}$ , [83](#page-30-0), [85](#page-31-0), [86,](#page-31-0) [88,](#page-32-0) [89,](#page-33-0) [93.](#page-35-0) argc:  $2, \underline{14}$  $2, \underline{14}$  $2, \underline{14}$  $2, \underline{14}$ .  $\arg v: \quad 2, \ \ 14.$  $\arg v: \quad 2, \ \ 14.$  $\arg v: \quad 2, \ \ 14.$  $\arg v: \quad 2, \ \ 14.$ ASCII code dependencies: [5](#page-2-0), [28,](#page-9-0) [89.](#page-33-0)  $av: 2, 14.$  $av: 2, 14.$  $av: 2, 14.$  $av: 2, 14.$ banner:  $1, 2$  $1, 2$ . beg:  $102$ . begin  $C: 62, 63, 86, 90.$  $C: 62, 63, 86, 90.$  $C: 62, 63, 86, 90.$  $C: 62, 63, 86, 90.$  $C: 62, 63, 86, 90.$  $C: 62, 63, 86, 90.$  $C: 62, 63, 86, 90.$  $C: 62, 63, 86, 90.$ bool: [4](#page-2-0). boolean: [3](#page-1-0), [7](#page-3-0), [8](#page-3-0), [9](#page-3-0), [11](#page-4-0), [14,](#page-5-0) [24,](#page-7-0) [35,](#page-11-0) [36,](#page-11-0) [42,](#page-13-0) [52](#page-16-0), [65](#page-21-0), [66,](#page-21-0) [67](#page-22-0), [68](#page-23-0), [69.](#page-23-0)  $but_size: 17.$  $but_size: 17.$  $buffer: 6, 69, 74, 79.$  $buffer: 6, 69, 74, 79.$  $buffer: 6, 69, 74, 79.$  $buffer: 6, 69, 74, 79.$  $buffer: 6, 69, 74, 79.$  $buffer: 6, 69, 74, 79.$  $buffer: 6, 69, 74, 79.$  $buffer: 6, 69, 74, 79.$  $buffer: 6, 69, 74, 79.$  $buffer\_end$ : [6](#page-2-0). byte\_field:  $31, 32$  $31, 32$  $31, 32$ . byte\_mem:  $\underline{10}$  $\underline{10}$  $\underline{10}$ , [19,](#page-7-0) [55,](#page-17-0) [103](#page-37-0). byte\_mem\_end:  $10$ . *byte\_ptr*:  $\frac{10}{10}$  $\frac{10}{10}$  $\frac{10}{10}$ , [103](#page-37-0). byte start: [10](#page-4-0), [24,](#page-7-0) [31,](#page-10-0) [59](#page-18-0), [60](#page-19-0). c:  $63, 64, 67, 69, 89, 100$  $63, 64, 67, 69, 89, 100$  $63, 64, 67, 69, 89, 100$  $63, 64, 67, 69, 89, 100$  $63, 64, 67, 69, 89, 100$  $63, 64, 67, 69, 89, 100$  $63, 64, 67, 69, 89, 100$  $63, 64, 67, 69, 89, 100$  $63, 64, 67, 69, 89, 100$  $63, 64, 67, 69, 89, 100$  $63, 64, 67, 69, 89, 100$ . *C*\_file:  $14, \underline{15}, 50$  $14, \underline{15}, 50$ . *C*\_file\_name:  $14, 48$  $14, 48$ .  $C_$ {printf: [15,](#page-5-0) [54](#page-16-0), [59,](#page-18-0) [60](#page-19-0).  $C_1$ *putc*:  $\underline{15}$  $\underline{15}$  $\underline{15}$ , [38,](#page-12-0) [43,](#page-13-0) [54](#page-16-0), [55](#page-17-0), [56,](#page-18-0) [59,](#page-18-0) [60](#page-19-0). Cannot open output file: [50.](#page-15-0)  $ccode: 62, 63, 64, 67, 75, 80, 100.$  $ccode: 62, 63, 64, 67, 75, 80, 100.$  $change\_\_\phi$ : [7,](#page-3-0) [85](#page-31-0).  $change$   $file$  : [7](#page-3-0).  $change$ -file\_name:  $\,7, 85.$  $\,7, 85.$  $\,7, 85.$  $\,7, 85.$  $change\_line: 7, 85.$  $change\_line: 7, 85.$  $change\_line: 7, 85.$  $change\_line: 7, 85.$  $change\_line: 7, 85.$ change pending: [9.](#page-3-0) changed section: [9.](#page-3-0)  $changing: 7, 85.$  $changing: 7, 85.$  $changing: 7, 85.$  $changing: 7, 85.$  $check\_complete: 8, 98.$  $check\_complete: 8, 98.$  $check\_complete: 8, 98.$  $check\_complete: 8, 98.$  $colon 5, 56, 71.$  $colon 5, 56, 71.$  $colon 5, 56, 71.$  $colon 5, 56, 71.$  $colon 5, 56, 71.$  $colon 5, 56, 71.$  $comment\_continues: 66, 67, 69.$  $comment\_continues: 66, 67, 69.$  $comment\_continues: 66, 67, 69.$  $comment\_continues: 66, 67, 69.$  $comment\_continues: 66, 67, 69.$  $comment\_continues: 66, 67, 69.$  $common\_init: 2, 16$  $common\_init: 2, 16$  $common\_init: 2, 16$  $common\_init: 2, 16$ .  $compress: \underline{71}.$  $compress: \underline{71}.$  $compress: \underline{71}.$  $confusion: \quad 12, \quad 54.$  $confusion: \quad 12, \quad 54.$  $confusion: \quad 12, \quad 54.$  $confusion: \quad 12, \quad 54.$  $confusion: \quad 12, \quad 54.$ constant: [38,](#page-12-0) [54](#page-16-0), [55,](#page-17-0) [68,](#page-23-0) [73](#page-25-0), [86,](#page-31-0) [88](#page-32-0), [89](#page-33-0).

control text: [62](#page-20-0), [63,](#page-20-0) [75,](#page-27-0) [100](#page-36-0).  $ctangle: 2, 3.$  $ctangle: 2, 3.$  $ctangle: 2, 3.$  $ctangle: 2, 3.$  $cur_b, 31, 32, 33, 34, 36, 38, 50, 54, 60.$  $cur_b, 31, 32, 33, 34, 36, 38, 50, 54, 60.$ cur char:  $55, 60$  $55, 60$  $55, 60$ . cur\_end: [31,](#page-10-0) [32](#page-10-0), [33,](#page-10-0) [34,](#page-11-0) [36](#page-11-0), [38,](#page-12-0) [50,](#page-15-0) [54](#page-16-0).  $cur$ -file:  $\overline{7}$ .  $cur_f$ file\_name:  $\overline{7}$ , [85.](#page-31-0)  $cur\_line:$   $\frac{7}{1}$ , [43](#page-13-0), [48,](#page-15-0) [50,](#page-15-0) [85](#page-31-0). cur\_name: [31](#page-10-0), [32,](#page-10-0) [33,](#page-10-0) [34](#page-11-0), [50](#page-15-0).  $cur_1 \text{out}_2$  file: [45](#page-13-0), [46](#page-14-0), [47](#page-14-0), [48,](#page-15-0) [50.](#page-15-0)  $cur\_repl$ : [31](#page-10-0), [32](#page-10-0), [33](#page-10-0), [34](#page-11-0), [36,](#page-11-0) [50.](#page-15-0) cur section: [31,](#page-10-0) [32,](#page-10-0) [33,](#page-10-0) [34,](#page-11-0) [38](#page-12-0), [54](#page-16-0). cur\_section\_name: [47,](#page-14-0) [68,](#page-23-0) [77](#page-28-0), [86](#page-31-0), [90](#page-34-0).  $cur\_section_name\_char: 45, 75, 77.$  $cur\_section_name\_char: 45, 75, 77.$  $cur\_section_name\_char: 45, 75, 77.$  $cur\_section_name\_char: 45, 75, 77.$  $cur\_section_name\_char: 45, 75, 77.$  $cur\_section_name\_char: 45, 75, 77.$ cur state : [32](#page-10-0), [34](#page-11-0), [36.](#page-11-0) cur text: [54](#page-16-0), [82](#page-30-0), [83](#page-30-0), [93](#page-35-0), [95](#page-35-0), [97](#page-35-0).  $cur\_val$ :  $\frac{37}{5}, 38, 54, 59, 60.$  $\frac{37}{5}, 38, 54, 59, 60.$  $\frac{37}{5}, 38, 54, 59, 60.$  $\frac{37}{5}, 38, 54, 59, 60.$  $\frac{37}{5}, 38, 54, 59, 60.$  $\frac{37}{5}, 38, 54, 59, 60.$  $\frac{37}{5}, 38, 54, 59, 60.$  $\frac{37}{5}, 38, 54, 59, 60.$ cweave: [3.](#page-1-0) definition:  $62, 63, 86, 90, 92$  $62, 63, 86, 90, 92$  $62, 63, 86, 90, 92$  $62, 63, 86, 90, 92$  $62, 63, 86, 90, 92$  $62, 63, 86, 90, 92$  $62, 63, 86, 90, 92$  $62, 63, 86, 90, 92$  $62, 63, 86, 90, 92$ . Definition flushed...: [93](#page-35-0). delim: [74.](#page-26-0) done:  $83, 86$  $83, 86$ .  $dot\_dot$ :  $\frac{5}{2}$  $\frac{5}{2}$  $\frac{5}{2}$ , [56,](#page-18-0) [71](#page-24-0). Double  $\mathbb Q$  should be used...:  $75, 76, 88, 100$  $75, 76, 88, 100$  $75, 76, 88, 100$  $75, 76, 88, 100$  $75, 76, 88, 100$  $75, 76, 88, 100$ .  $dummy: 10.$  $dummy: 10.$ eight bits: [3,](#page-1-0) [6](#page-2-0), [11](#page-4-0), [19,](#page-7-0) [20,](#page-7-0) [24,](#page-7-0) [25](#page-8-0), [31](#page-10-0), [42,](#page-13-0) [53,](#page-16-0) [55](#page-17-0), [59,](#page-18-0) [62](#page-20-0), [64,](#page-21-0) [65](#page-21-0), [67](#page-22-0), [69,](#page-23-0) [70](#page-23-0), [72,](#page-25-0) [75](#page-27-0), [80,](#page-29-0) [82](#page-30-0), [83,](#page-30-0) [84](#page-30-0), [89,](#page-33-0) [100](#page-36-0). end\_field:  $31, 32$  $31, 32$  $31, 32$ . end\_output\_files:  $45, 46, 47, 48, 50$  $45, 46, 47, 48, 50$  $45, 46, 47, 48, 50$  $45, 46, 47, 48, 50$  $45, 46, 47, 48, 50$  $45, 46, 47, 48, 50$  $45, 46, 47, 48, 50$  $45, 46, 47, 48, 50$ .  $eq\_eq: \underline{5}$  $eq\_eq: \underline{5}$  $eq\_eq: \underline{5}$ , [56](#page-18-0), [71,](#page-24-0) [94.](#page-35-0) equiv:  $22, 25, 34, 40, 50, 97.$  $22, 25, 34, 40, 50, 97.$  $22, 25, 34, 40, 50, 97.$  $22, 25, 34, 40, 50, 97.$  $22, 25, 34, 40, 50, 97.$  $22, 25, 34, 40, 50, 97.$  $22, 25, 34, 40, 50, 97.$  $22, 25, 34, 40, 50, 97.$  $22, 25, 34, 40, 50, 97.$  $22, 25, 34, 40, 50, 97.$  $22, 25, 34, 40, 50, 97.$  $22, 25, 34, 40, 50, 97.$ equiv\_or\_ $xref: 10, 22$  $xref: 10, 22$  $xref: 10, 22$ .  $err\_print:$  [13](#page-5-0), [40](#page-12-0), [67,](#page-22-0) [74,](#page-26-0) [75](#page-27-0), [76](#page-27-0), [79,](#page-28-0) [80,](#page-29-0) [81](#page-29-0), [86](#page-31-0), [87](#page-32-0), [88](#page-32-0), [89,](#page-33-0) [93](#page-35-0), [100](#page-36-0), [102.](#page-37-0)  $error\_message: \underline{12}.$ exit:  $\frac{4}{5}$  $\frac{4}{5}$  $\frac{4}{5}$ . false: [3,](#page-1-0)  $\underline{4}$ , 2[4,](#page-2-0) [36,](#page-11-0) [48,](#page-15-0) [52](#page-16-0), [54](#page-16-0), [64,](#page-21-0) [66](#page-21-0), [67](#page-22-0), [69,](#page-23-0) [74](#page-26-0), [77,](#page-28-0) [79](#page-28-0), [90,](#page-34-0) [100](#page-36-0). fatal:  $12, 13, 50$  $12, 13, 50$  $12, 13, 50$  $12, 13, 50$  $12, 13, 50$ .  $fatal\_message: 12$  $fatal\_message: 12$ .  $fclose: 50.$  $fclose: 50.$  $fclose: 50.$  $\mathit{flush}: 15.$  $\mathit{flush}: 15.$ file:  $7.$  $7.$ file\_name:  $\overline{7}$  $\overline{7}$  $\overline{7}$ . first:  $24$ . flag:  $36$ .

flags:  $\frac{14}{1}$ . flush buffer:  $43, 44, 48, 50, 54, 55$  $43, 44, 48, 50, 54, 55$  $43, 44, 48, 50, 54, 55$  $43, 44, 48, 50, 54, 55$  $43, 44, 48, 50, 54, 55$  $43, 44, 48, 50, 54, 55$  $43, 44, 48, 50, 54, 55$  $43, 44, 48, 50, 54, 55$  $43, 44, 48, 50, 54, 55$  $43, 44, 48, 50, 54, 55$ . fopen: [50](#page-15-0).  $format\_code: 62, 63, 86, 100.$  $format\_code: 62, 63, 86, 100.$  $format\_code: 62, 63, 86, 100.$  $format\_code: 62, 63, 86, 100.$  $format\_code: 62, 63, 86, 100.$  $format\_code: 62, 63, 86, 100.$  $format\_code: 62, 63, 86, 100.$  $format\_code: 62, 63, 86, 100.$  $found: 73.$  $found: 73.$  $fprint: 15.$  $fprint: 15.$  $fprint: 15.$ fputs: [40](#page-12-0), [48,](#page-15-0) [74,](#page-26-0) [79](#page-28-0). fwrite: [15](#page-5-0).  $get\_{line{\hspace{1em}9pt\ldots\hspace{1em}}}$  [8](#page-3-0), [64](#page-21-0), [67](#page-22-0), [69,](#page-23-0) [74,](#page-26-0) [79,](#page-28-0) [100.](#page-36-0) get next: [66,](#page-21-0) [69,](#page-23-0) [70](#page-23-0), [83](#page-30-0), [92](#page-34-0), [93](#page-35-0), [94.](#page-35-0) get output: [37](#page-11-0), [38](#page-12-0), [39](#page-12-0), [41,](#page-13-0) [48,](#page-15-0) [50.](#page-15-0) getenv:  $\underline{4}$ .  $gt_{eq}$ :  $\underline{5}$ , [56,](#page-18-0) [71.](#page-24-0)  $gt\_gt: \underline{5}$ , [56,](#page-18-0) [71.](#page-24-0)  $h: \underline{10}$ .  $harmless_message: 12.$  $harmless_message: 12.$ hash:  $10$ . hash end:  $10$ . hash\_pointer: [10](#page-4-0). high-bit character handling:  $38, 54, 59, 69$  $38, 54, 59, 69$  $38, 54, 59, 69$  $38, 54, 59, 69$  $38, 54, 59, 69$  $38, 54, 59, 69$ . history:  $12, 13$  $12, 13$  $12, 13$ . i: [58](#page-18-0), [102.](#page-37-0)  $id\_first: \underline{5}, 72, 73, 74, 76, 81, 85, 86, 88, 89, 93.$  $id\_first: \underline{5}, 72, 73, 74, 76, 81, 85, 86, 88, 89, 93.$  $id\_first: \underline{5}, 72, 73, 74, 76, 81, 85, 86, 88, 89, 93.$  $id\_first: \underline{5}, 72, 73, 74, 76, 81, 85, 86, 88, 89, 93.$  $id\_first: \underline{5}, 72, 73, 74, 76, 81, 85, 86, 88, 89, 93.$  $id\_first: \underline{5}, 72, 73, 74, 76, 81, 85, 86, 88, 89, 93.$  $id\_first: \underline{5}, 72, 73, 74, 76, 81, 85, 86, 88, 89, 93.$  $id\_first: \underline{5}, 72, 73, 74, 76, 81, 85, 86, 88, 89, 93.$  $id\_first: \underline{5}, 72, 73, 74, 76, 81, 85, 86, 88, 89, 93.$  $id\_first: \underline{5}, 72, 73, 74, 76, 81, 85, 86, 88, 89, 93.$  $id\_first: \underline{5}, 72, 73, 74, 76, 81, 85, 86, 88, 89, 93.$  $id\_loc: \quad 5, 72, 73, 74, 81, 85, 86, 88, 93.$  $id\_loc: \quad 5, 72, 73, 74, 81, 85, 86, 88, 93.$ id lookup: [11](#page-4-0), [85,](#page-31-0) [86](#page-31-0), [93.](#page-35-0) *identifier*:  $\frac{37}{36}$ ,  $\frac{38}{54}$  $\frac{38}{54}$  $\frac{38}{54}$  $\frac{38}{54}$  $\frac{38}{54}$ ,  $\frac{59}{72}$  $\frac{59}{72}$  $\frac{59}{72}$ ,  $\frac{86}{93}$  $\frac{86}{93}$  $\frac{86}{93}$ . *idx\_file*:  $14, 15$  $14, 15$  $14, 15$ .  $idx$ -file name: [14.](#page-5-0) ignore: [62,](#page-20-0) [63](#page-20-0), [64](#page-21-0), [75.](#page-27-0)  $Ilk: 10.$  $Ilk: 10.$ Improper hex number...: [102.](#page-37-0) include\_depth:  $\frac{7}{5}$ , [85.](#page-31-0)  $init\_node: \_11, 23, 25.$  $init\_node: \_11, 23, 25.$  $init\_node: \_11, 23, 25.$  $init\_node: \_11, 23, 25.$  $init\_node: \_11, 23, 25.$  $init\_node: \_11, 23, 25.$  $init\_node: \_11, 23, 25.$ *init<sub>-p</sub>*:  $11, 25$  $11, 25$  $11, 25$ . Input ended in mid−comment: [67.](#page-22-0) Input ended in middle of string: [74.](#page-26-0) Input ended in section name: [79.](#page-28-0) input has ended: [7](#page-3-0), [98.](#page-36-0) is long comment: [66,](#page-21-0) [67](#page-22-0). *isalpha*:  $\frac{4}{5}$  $\frac{4}{5}$  $\frac{4}{5}$ , [6](#page-2-0), [69,](#page-23-0) [72](#page-25-0). *isdigit*:  $\frac{4}{6}$ ,  $\frac{6}{72}$ .  $ishigh: 69, 72.$  $ishigh: 69, 72.$  $ishigh: 69, 72.$  $ishigh: 69, 72.$  $ishigh: 69, 72.$ islower: [6.](#page-2-0) isspace: [6.](#page-2-0)  $is upper: 6.$  $is upper: 6.$  $isxalpha$ : [69,](#page-23-0) [72.](#page-25-0) isxdigit: [6](#page-2-0).  $j: 55$ . join: [28](#page-9-0), [55](#page-17-0), [63.](#page-20-0)  $k: \frac{55}{2}, \frac{77}{2}.$  $l: \frac{24}{2}$  $l: \frac{24}{2}$  $l: \frac{24}{2}$ .  $last\_unnamed: 26, 27, 97.$  $last\_unnamed: 26, 27, 97.$  $last\_unnamed: 26, 27, 97.$  $last\_unnamed: 26, 27, 97.$  $last\_unnamed: 26, 27, 97.$  $last\_unnamed: 26, 27, 97.$  $last\_unnamed: 26, 27, 97.$ 

*length*:  $10, 24$  $10, 24$  $10, 24$ .  $limit: 6, 64, 67, 69, 71, 74, 76, 79, 81, 87, 100, 102.$  $limit: 6, 64, 67, 69, 71, 74, 76, 79, 81, 87, 100, 102.$  $line: \underline{7}.$  $line: \underline{7}.$  $line: \underline{7}.$ #line: [60.](#page-19-0)  $link: 10.$  $link: 10.$  $link: 10.$  $\textit{link}: 10.$  $\textit{link}: 10.$  $\textit{link}: 10.$ loc: [6,](#page-2-0) [64](#page-21-0), [67](#page-22-0), [69,](#page-23-0) [71](#page-24-0), [72](#page-25-0), [73,](#page-25-0) [74](#page-26-0), [75](#page-27-0), [76,](#page-27-0) [79](#page-28-0), [80](#page-29-0), [81](#page-29-0), [87](#page-32-0), [90](#page-34-0), [92](#page-34-0), [93,](#page-35-0) [100,](#page-36-0) [102.](#page-37-0)  $long_buf\_size: 17$  $long_buf\_size: 17$ . longest\_name: [17](#page-6-0), [45,](#page-13-0) [74.](#page-26-0) *lt\_eq*:  $\frac{5}{2}$ , [56,](#page-18-0) [71.](#page-24-0) *lt\_lt*:  $\underline{5}$ , [56,](#page-18-0) [71.](#page-24-0) macro: [27,](#page-9-0) [48,](#page-15-0) [54](#page-16-0), [82](#page-30-0), [83](#page-30-0), [93.](#page-35-0) main: [2](#page-1-0), [14](#page-5-0). make\_xrefs: [14](#page-5-0). mark\_error: [12](#page-5-0). mark\_harmless:  $12, 48, 79$  $12, 48, 79$  $12, 48, 79$  $12, 48, 79$ .  $max_b}{y$ tes: [17](#page-6-0), [103.](#page-37-0)  $max$ -file-name-length:  $\overline{7}$  $\overline{7}$  $\overline{7}$ .  $max_{\text{-}files:}$  [45,](#page-13-0) [46.](#page-14-0) max\_include\_depth: [7](#page-3-0).  $max\_names: \quad \underline{17}, \; 103.$  $max\_names: \quad \underline{17}, \; 103.$  $max\_names: \quad \underline{17}, \; 103.$  $max\_names: \quad \underline{17}, \; 103.$  $max\_names: \quad \underline{17}, \; 103.$  $max\_sections: \quad \underline{17}.$ max\_texts: [17,](#page-6-0) [20](#page-7-0), [26](#page-9-0), [103.](#page-37-0) max toks: [17,](#page-6-0) [20,](#page-7-0) [103](#page-37-0).  $minus_g t: 5, 56, 71.$  $minus_g t: 5, 56, 71.$  $minus_g t: 5, 56, 71.$  $minus_g t: 5, 56, 71.$  $minus_g t: 5, 56, 71.$  $minus_g t: 5, 56, 71.$  $minus_g t\_ast: 5, 56, 71.$  $minus_g t\_ast: 5, 56, 71.$  $minus_g t\_ast: 5, 56, 71.$  $minus_g t\_ast: 5, 56, 71.$  $minus_g t\_ast: 5, 56, 71.$  $minus_g t\_ast: 5, 56, 71.$  $minus_g t\_ast: 5, 56, 71.$  $minus{\text{minus}}$ : [5](#page-2-0), [56,](#page-18-0) [71](#page-24-0). Misplaced @h: [86](#page-31-0). Missing '@ '...: [87.](#page-32-0) mistake: [69](#page-23-0), [73](#page-25-0). name\_dir: [10](#page-4-0), [23,](#page-7-0) [33](#page-10-0), [40,](#page-12-0) [59](#page-18-0), [60,](#page-19-0) [85](#page-31-0), [86,](#page-31-0) [90](#page-34-0), [93](#page-35-0), [97](#page-35-0), [103](#page-37-0).  $name\_dir\_end$ :  $10$ . name\_field:  $31, 32$  $31, 32$  $31, 32$ . name\_info:  $10$ . name\_pointer: [10](#page-4-0), [11](#page-4-0), [24](#page-7-0), [25](#page-8-0), [31,](#page-10-0) [34,](#page-11-0) [35,](#page-11-0) [45](#page-13-0), [68](#page-23-0), [90](#page-34-0). name  $ptr$ : [10](#page-4-0), [103](#page-37-0). names\_match:  $11, 24$  $11, 24$  $11, 24$ . Nesting of section names...: [80.](#page-29-0) new\_line: [15,](#page-5-0) [48](#page-15-0). new section: [62,](#page-20-0) [63,](#page-20-0) [64](#page-21-0), [67,](#page-22-0) [69](#page-23-0), [80,](#page-29-0) [86,](#page-31-0) [100](#page-36-0). next\_control: [82,](#page-30-0) [83,](#page-30-0) [90](#page-34-0), [92](#page-34-0), [93](#page-35-0), [94.](#page-35-0) No program text...: [48.](#page-15-0) no where: [68](#page-23-0), [69,](#page-23-0) [90](#page-34-0). node: [25](#page-8-0). *non\_eq*:  $\underline{5}$  $\underline{5}$  $\underline{5}$ , [56,](#page-18-0) [71.](#page-24-0) normal:  $42, 54, 55, 56$  $42, 54, 55, 56$  $42, 54, 55, 56$  $42, 54, 55, 56$  $42, 54, 55, 56$  $42, 54, 55, 56$ . Not present:  $\leq$  section name>: [40.](#page-12-0) num or id:  $\frac{42}{55}$  $\frac{42}{55}$  $\frac{42}{55}$ , [59.](#page-18-0) or\_or:  $\frac{5}{9}$ , [56,](#page-18-0) [71.](#page-24-0)

ord:  $62, 63, 75, 76, 86$  $62, 63, 75, 76, 86$  $62, 63, 75, 76, 86$  $62, 63, 75, 76, 86$  $62, 63, 75, 76, 86$  $62, 63, 75, 76, 86$  $62, 63, 75, 76, 86$  $62, 63, 75, 76, 86$ . out char: [37](#page-11-0), [38](#page-12-0), [53](#page-16-0), [54,](#page-16-0) [55.](#page-17-0) out\_state: [38](#page-12-0), [42](#page-13-0), [54](#page-16-0), [55](#page-17-0), [56](#page-18-0), [59](#page-18-0). output defs : [34](#page-11-0), [36](#page-11-0), [38](#page-12-0), [51](#page-16-0), [53,](#page-16-0) [54.](#page-16-0)  $output\_defs\_code: 62, 63, 86.$  $output\_defs\_code: 62, 63, 86.$  $output\_defs\_code: 62, 63, 86.$  $output\_defs\_code: 62, 63, 86.$  $output\_defs\_code: 62, 63, 86.$  $output\_defs\_code: 62, 63, 86.$  $output\_defs\_flag: 28, 38, 86.$  $output\_defs\_flag: 28, 38, 86.$  $output\_defs\_flag: 28, 38, 86.$  $output\_defs\_flag: 28, 38, 86.$  $output\_defs\_flag: 28, 38, 86.$  $output\_defs\_flag: 28, 38, 86.$  $output\_defs\_flag: 28, 38, 86.$  $output\_defs\_seen: 51, 52, 86.$  $output\_defs\_seen: 51, 52, 86.$  $output\_defs\_seen: 51, 52, 86.$  $output\_defs\_seen: 51, 52, 86.$  $output\_defs\_seen: 51, 52, 86.$  $output\_defs\_seen: 51, 52, 86.$  $output_{\textit{file\_name}}$ : [45](#page-13-0), [50.](#page-15-0)  $output_{\text{f}}$  and  $45, 46, 47$  $45, 46, 47$  $45, 46, 47$  $45, 46, 47$  $45, 46, 47$ . output\_state:  $31, 32$  $31, 32$ . overflow: [13,](#page-5-0) [29,](#page-9-0) [34,](#page-11-0) [47,](#page-14-0) [82,](#page-30-0) [83.](#page-30-0) p:  $24, 25, 34, 90$  $24, 25, 34, 90$  $24, 25, 34, 90$  $24, 25, 34, 90$  $24, 25, 34, 90$  $24, 25, 34, 90$ . *period\_ast*:  $\frac{5}{9}$ , [56](#page-18-0), [71](#page-24-0). phase: [3](#page-1-0), [98](#page-36-0).  $phase_{-one}: 2, 98, 99.$  $phase_{-one}: 2, 98, 99.$  $phase_{-one}: 2, 98, 99.$  $phase_{-one}: 2, 98, 99.$  $phase_{-one}: 2, 98, 99.$  $phase_{-one}: 2, 98, 99.$ *phase\_two:* [2,](#page-1-0)  $48, 49$  $48, 49$  $48, 49$ . plus  $plus: 5, 56, 71.$  $plus: 5, 56, 71.$  $plus: 5, 56, 71.$  $plus: 5, 56, 71.$  $plus: 5, 56, 71.$  $plus: 5, 56, 71.$ pop level: [35,](#page-11-0) [36](#page-11-0), [38,](#page-12-0) [54](#page-16-0). post\_slash:  $\frac{42}{55}$ . preprocessing: [69](#page-23-0).  $print\_id$ : [10.](#page-4-0)  $print\_prefix\_name: 11.$  $print\_prefix\_name: 11.$ print\_section\_name:  $11, 40$  $11, 40$  $11, 40$ . print\_stats:  $\frac{16}{103}$  $\frac{16}{103}$  $\frac{16}{103}$ . print\_where: [9,](#page-3-0) [68](#page-23-0), [69,](#page-23-0) [90.](#page-34-0) printf: [4,](#page-2-0) [43,](#page-13-0) [48,](#page-15-0) [50,](#page-15-0) [79,](#page-28-0) [90,](#page-34-0) [103.](#page-37-0) program:  $2, 3$  $2, 3$  $2, 3$ . protect: [42,](#page-13-0) [54](#page-16-0), [55,](#page-17-0) [60](#page-19-0). ptrdiff<sub>-t: [4.](#page-2-0)</sub> push\_level: [34,](#page-11-0) [35](#page-11-0), [40](#page-12-0), [54.](#page-16-0) putc: [15](#page-5-0). putchar: [15](#page-5-0). puts: [2](#page-1-0), [103](#page-37-0). putxchar:  $15$ .  $q: 90.$  $q: 90.$ repl\_field:  $31, 32$  $31, 32$ . Replacement string in  $@1...: 102.$  $@1...: 102.$ reset input: [8,](#page-3-0) [98.](#page-36-0) restart:  $\frac{38}{50}$ , [40](#page-12-0),  $\frac{55}{50}$ , [60](#page-19-0).  $Rlink: 10.$  $Rlink: 10.$  $Rlink: 10.$  $rlink: 10.$  $rlink: 10.$ root: [10](#page-4-0). scan\_repl: [82,](#page-30-0) [83](#page-30-0), [84](#page-30-0), [93,](#page-35-0) [95.](#page-35-0) scan\_section:  $90, 91, 98$  $90, 91, 98$  $90, 91, 98$  $90, 91, 98$ . scn  $file: 14, 15.$  $file: 14, 15.$  $file: 14, 15.$  $file: 14, 15.$  $\textit{scn}\_\textit{file_name}: 14.$  $\textit{scn}\_\textit{file_name}: 14.$  $\textit{scn}\_\textit{file_name}: 14.$ Section name didn't end: [80.](#page-29-0) Section name ended in mid−comment: [67](#page-22-0). Section name too long: [79](#page-28-0). section\_count: **[9](#page-3-0)**, [90,](#page-34-0) [96,](#page-35-0) [98](#page-36-0).  $section$ -field:  $31, 32$  $31, 32$ . section\_ $flag: 26, 36, 97.$  $flag: 26, 36, 97.$  $flag: 26, 36, 97.$  $flag: 26, 36, 97.$  $flag: 26, 36, 97.$  $flag: 26, 36, 97.$  $flag: 26, 36, 97.$ 

 $section\_lookup: \quad 11, 77, 78.$  $section\_lookup: \quad 11, 77, 78.$  $section\_lookup: \quad 11, 77, 78.$  $section\_lookup: \quad 11, 77, 78.$  $section\_lookup: \quad 11, 77, 78.$  $section\_lookup: \quad 11, 77, 78.$ section name: [62](#page-20-0), [63,](#page-20-0) [75](#page-27-0), [77,](#page-28-0) [80](#page-29-0), [82,](#page-30-0) [83](#page-30-0), [86,](#page-31-0) [90](#page-34-0), [92](#page-34-0), [95](#page-35-0). section\_number: [37,](#page-11-0) [38](#page-12-0), [54](#page-16-0), [60](#page-19-0). section<sub>-text</sub>: [5,](#page-2-0) [74,](#page-26-0) [77](#page-28-0), [78](#page-28-0), [79](#page-28-0).  $section\_text\_end$ : [5,](#page-2-0) [74](#page-26-0), [79](#page-28-0).  $show\_banner: 2, 14.$  $show\_banner: 2, 14.$  $show\_banner: 2, 14.$  $show\_banner: 2, 14.$  $show\_banner: 2, 14.$ show\_happiness:  $14, 48$  $14, 48$  $14, 48$ . show progress:  $14, 43, 48, 50, 90$  $14, 43, 48, 50, 90$  $14, 43, 48, 50, 90$  $14, 43, 48, 50, 90$  $14, 43, 48, 50, 90$  $14, 43, 48, 50, 90$  $14, 43, 48, 50, 90$  $14, 43, 48, 50, 90$  $14, 43, 48, 50, 90$ . show\_stats: [14.](#page-5-0) sixteen bits:  $\frac{3}{2}$ , [9](#page-3-0), [19](#page-7-0), [29](#page-9-0), [30](#page-9-0), [31,](#page-10-0) [38,](#page-12-0) [54,](#page-16-0) [60,](#page-19-0) [83](#page-30-0), [85](#page-31-0), [90,](#page-34-0) [96.](#page-35-0) skip ahead : [64](#page-21-0), [65,](#page-21-0) [75,](#page-27-0) [92,](#page-34-0) [100.](#page-36-0) skip comment: [65,](#page-21-0) [66](#page-21-0), [67](#page-22-0), [69](#page-23-0). skip limbo: [98,](#page-36-0) [100,](#page-36-0) [101](#page-36-0). spotless: [12.](#page-5-0)  $sprint\_section\_name: 11, 50.$  $sprint\_section\_name: 11, 50.$  $sprint\_section\_name: 11, 50.$  $sprint\_section\_name: 11, 50.$  $sprint\_section\_name: 11, 50.$  $sprint: 58.$  $sprint: 58.$  $sprint: 58.$  $sscanf: 102.$  $sscanf: 102.$ stack: [31](#page-10-0), [32](#page-10-0), [33](#page-10-0), [36](#page-11-0), [38](#page-12-0), [48](#page-15-0), [50](#page-15-0). stack\_end:  $32, 34$  $32, 34$ . stack pointer: [31,](#page-10-0) [32](#page-10-0).  $stack\_ptr: 31, 32, 33, 34, 36, 38, 48, 50.$  $stack\_ptr: 31, 32, 33, 34, 36, 38, 48, 50.$ stack\_size:  $17, 32$  $17, 32$  $17, 32$ . stdout: [15,](#page-5-0) [40](#page-12-0), [48](#page-15-0), [74,](#page-26-0) [79](#page-28-0). store\_two\_bytes:  $29, 30, 85, 96$  $29, 30, 85, 96$  $29, 30, 85, 96$  $29, 30, 85, 96$  $29, 30, 85, 96$  $29, 30, 85, 96$  $29, 30, 85, 96$ . strcmp: [4](#page-2-0). string : [28](#page-9-0), [38](#page-12-0), [54,](#page-16-0) [55,](#page-17-0) [63,](#page-20-0) [74](#page-26-0), [75](#page-27-0), [81,](#page-29-0) [86,](#page-31-0) [88,](#page-32-0) [93](#page-35-0). String didn't end: [74](#page-26-0), [76.](#page-27-0) String too long: [74.](#page-26-0) strlen: [4,](#page-2-0) [85.](#page-31-0) strncmp: [24](#page-7-0), [77](#page-28-0). strncpy:  $102$ . system dependencies: [34.](#page-11-0) t:  $24, 25, 83$  $24, 25, 83$  $24, 25, 83$  $24, 25, 83$ . term\_write: [10,](#page-4-0) [15](#page-5-0), [74,](#page-26-0) [79.](#page-28-0)  $text\_file: 14, 15.$  $text\_file: 14, 15.$  $text\_file: 14, 15.$  $text\_file: 14, 15.$  $text\_file: 14, 15.$  $text_{file\_name}: 14.$  $text_{file\_name}: 14.$  $text_{file\_name}: 14.$ text:  $19, 20$  $19, 20$ . text info:  $19, 20, 21, 22, 25, 26, 27, 33, 36, 40,$  $19, 20, 21, 22, 25, 26, 27, 33, 36, 40,$  $19, 20, 21, 22, 25, 26, 27, 33, 36, 40,$  $19, 20, 21, 22, 25, 26, 27, 33, 36, 40,$  $19, 20, 21, 22, 25, 26, 27, 33, 36, 40,$  $19, 20, 21, 22, 25, 26, 27, 33, 36, 40,$  $19, 20, 21, 22, 25, 26, 27, 33, 36, 40,$  $19, 20, 21, 22, 25, 26, 27, 33, 36, 40,$  $19, 20, 21, 22, 25, 26, 27, 33, 36, 40,$  $19, 20, 21, 22, 25, 26, 27, 33, 36, 40,$  $19, 20, 21, 22, 25, 26, 27, 33, 36, 40,$  $19, 20, 21, 22, 25, 26, 27, 33, 36, 40,$  $19, 20, 21, 22, 25, 26, 27, 33, 36, 40,$  $19, 20, 21, 22, 25, 26, 27, 33, 36, 40,$  $19, 20, 21, 22, 25, 26, 27, 33, 36, 40,$  $19, 20, 21, 22, 25, 26, 27, 33, 36, 40,$  $19, 20, 21, 22, 25, 26, 27, 33, 36, 40,$  $19, 20, 21, 22, 25, 26, 27, 33, 36, 40,$  $19, 20, 21, 22, 25, 26, 27, 33, 36, 40,$  $19, 20, 21, 22, 25, 26, 27, 33, 36, 40,$ [48](#page-15-0), [54,](#page-16-0) [97,](#page-35-0) [103.](#page-37-0)  $text_info\_end: 20, 83.$  $text_info\_end: 20, 83.$  $text_info\_end: 20, 83.$  $text_info\_end: 20, 83.$  $text_info\_end: 20, 83.$ text link:  $\frac{19}{26}$  $\frac{19}{26}$  $\frac{19}{26}$ , 26, [27,](#page-9-0) [33](#page-10-0), [36,](#page-11-0) [48](#page-15-0), [54,](#page-16-0) [93,](#page-35-0) [97](#page-35-0). text pointer: [19,](#page-7-0) [20,](#page-7-0) [26,](#page-9-0) [31](#page-10-0), [34](#page-11-0), [50](#page-15-0), [82,](#page-30-0) [90,](#page-34-0) [97.](#page-35-0)  $text\_ptr$ : [19,](#page-7-0) [20,](#page-7-0) [21,](#page-7-0) [54,](#page-16-0) [83,](#page-30-0) [103.](#page-37-0) This can't happen: [12](#page-5-0). tok mem: [2,](#page-1-0) [19](#page-7-0), [20](#page-7-0), [21,](#page-7-0) [26,](#page-9-0) [29,](#page-9-0) [31](#page-10-0), [32](#page-10-0), [83,](#page-30-0) [103.](#page-37-0)  $tok\_mem\_end: 20, 29, 82.$  $tok\_mem\_end: 20, 29, 82.$  $tok\_mem\_end: 20, 29, 82.$  $tok\_mem\_end: 20, 29, 82.$  $tok\_mem\_end: 20, 29, 82.$  $tok\_mem\_end: 20, 29, 82.$  $tok\_ptr$ : [19,](#page-7-0) [20,](#page-7-0) [21,](#page-7-0) [29](#page-9-0), [82](#page-30-0), [83](#page-30-0), [103.](#page-37-0)  $tok\_start: \quad 19, 21, 26, 31, 33, 34, 36, 50, 54, 83.$  $tok\_start: \quad 19, 21, 26, 31, 33, 34, 36, 50, 54, 83.$ toupper: [89.](#page-33-0) translit: [57](#page-18-0), [58,](#page-18-0) [59](#page-18-0), [102.](#page-37-0)

```
626375100.57102.34384254646769747779},838690100.
87}.
34}.uint8_t: 34.
unbreakable: 42}55.
Unrecognized escape sequence: 89.1543485090.
Use \mathbb{Q}1 in limbo...: 75.
38425455.
81.
web-file: \overline{2}.
web-file_name: \overline{1}.
web_file_open: 7}{5}48.
213.writeloop: 48}{5}.
Writing the output...: 48.29.ixisalpha: 6}102.
6697389102.6.
66979102.6}.67389102.
```
- $\langle$  Case of a section number [60](#page-19-0) is Used in section [55](#page-17-0).
- Case of an identifier  $59$  Used in section [55](#page-17-0).
- Cases like  $!= 56$  $!= 56$  Used in section [55.](#page-17-0)
- Common code for CWEAVE and CTANGLE  $3, 5, 6, 7, 9, 10, 12, 14, 15$  $3, 5, 6, 7, 9, 10, 12, 14, 15$  $3, 5, 6, 7, 9, 10, 12, 14, 15$  $3, 5, 6, 7, 9, 10, 12, 14, 15$  $3, 5, 6, 7, 9, 10, 12, 14, 15$  $3, 5, 6, 7, 9, 10, 12, 14, 15$  $3, 5, 6, 7, 9, 10, 12, 14, 15$  $3, 5, 6, 7, 9, 10, 12, 14, 15$  $3, 5, 6, 7, 9, 10, 12, 14, 15$  $3, 5, 6, 7, 9, 10, 12, 14, 15$  $3, 5, 6, 7, 9, 10, 12, 14, 15$  $3, 5, 6, 7, 9, 10, 12, 14, 15$  $3, 5, 6, 7, 9, 10, 12, 14, 15$  $3, 5, 6, 7, 9, 10, 12, 14, 15$  $3, 5, 6, 7, 9, 10, 12, 14, 15$  $3, 5, 6, 7, 9, 10, 12, 14, 15$  $3, 5, 6, 7, 9, 10, 12, 14, 15$  Used in section [1.](#page-1-0)
- Compress two-symbol operator  $71$  Used in section [69.](#page-23-0)
- Copy a string or verbatim construction or numerical constant  $88$  Used in section  $86$ .
- Copy an ASCII constant  $89$  Used in section [86](#page-31-0).
- Expand section  $a \frac{624000}{9}$  $a \frac{624000}{9}$  $a \frac{624000}{9}$ , goto restart 40) Used in section [38.](#page-12-0)
- Get a constant  $73$  Used in section [69](#page-23-0).
- Get a string  $74$  Used in section [69](#page-23-0).
- Get an identifier  $72$  Used in section [69](#page-23-0).
- Get control code and possible section name  $75$  Cited in section [92](#page-34-0). Used in section [69](#page-23-0).
- If end of name or erroneous nesting, **break**  $80$  Used in section [79](#page-28-0).
- If it's not there, add *cur section name* to the output file stack, or complain we're out of room  $47$  ised in section [77.](#page-28-0)
- If section is not being defined, **continue**  $94$  Used in section [90](#page-34-0).
- In cases that a is a non-**char** token *(identifier, section name, etc.), either process it and change a to a* byte that should be stored, or **continue** if a should be ignored, or **goto** done if a signals the end of this replacement text  $86$  Used in section [83.](#page-30-0)
- $\langle \text{Indue files 4} \rangle$  $\langle \text{Indue files 4} \rangle$  $\langle \text{Indue files 4} \rangle$  Used in section [1](#page-1-0).
- Initialize the output stacks  $33$  Used in section [48.](#page-15-0)
- Insert the line number into  $tok_mem$  [85](#page-31-0)) Used in sections [69,](#page-23-0) [83,](#page-30-0) and [86.](#page-31-0)
- Insert the section number into  $tok_mem 96$  $tok_mem 96$  Used in section [95.](#page-35-0)
- Output macro definitions if appropriate  $51$  Used in section [48.](#page-15-0)
- Predeclaration of procedures [8](#page-3-0), [11,](#page-4-0) [13](#page-5-0), [16](#page-6-0), [30,](#page-9-0) [35](#page-11-0), [39](#page-12-0), [44,](#page-13-0) [49](#page-15-0), [53,](#page-16-0) [65,](#page-21-0) [70](#page-23-0), [84,](#page-30-0) [91,](#page-34-0) [99](#page-36-0), [101](#page-36-0) isection [1.](#page-1-0)
- Private variables [20](#page-7-0), [26,](#page-9-0) [32,](#page-10-0) [37](#page-11-0), [42,](#page-13-0) [45,](#page-13-0) [52](#page-16-0), [57,](#page-18-0) [62](#page-20-0), [66](#page-21-0), [68,](#page-23-0) [82](#page-30-0) Used in section [1](#page-1-0).
- Put section name into *section\_text*  $79$  Used in section [77.](#page-28-0)
- Read in transliteration of a character  $102$  Used in section [100.](#page-36-0)
- Scan a definition  $93$  Used in section [90.](#page-34-0)
- Scan a verbatim string  $81$  Used in section [75.](#page-27-0)
- Scan an ASCII constant  $76$  Used in section [75](#page-27-0).
- Scan the C part of the current section  $95$  Used in section [90](#page-34-0).
- Scan the section name and make *cur section name* point to it  $77$  Used in section [75.](#page-27-0)
- Set initial values [21,](#page-7-0) [23,](#page-7-0) [27](#page-9-0), [46,](#page-14-0) [58](#page-18-0), [63](#page-20-0), [78](#page-28-0) b Used in section [2.](#page-1-0)
- Skip ahead until next control corresponds to  $\mathfrak{A}, \mathfrak{C}, \mathfrak{C}_1$  or the like [92](#page-34-0) ised in section [90](#page-34-0).
- Typedef declarations  $19, 31$  $19, 31$  $19, 31$  Used in section [1.](#page-1-0)
- (Update the data structure so that the replacement text is accessible  $97$ ) Used in section [95.](#page-35-0)
- $\langle$  Was an ' $\mathbb{C}^{\prime}$  missed here? [87](#page-32-0) iused in section [86.](#page-31-0)
- $\langle$  Write all the named output files  $50 \rangle$  $50 \rangle$  Used in section [48.](#page-15-0)